# **UNIVERSIDAD NACIONAL DE INGENIERIA FACULTAD DE INGENIERIA CIVIL**

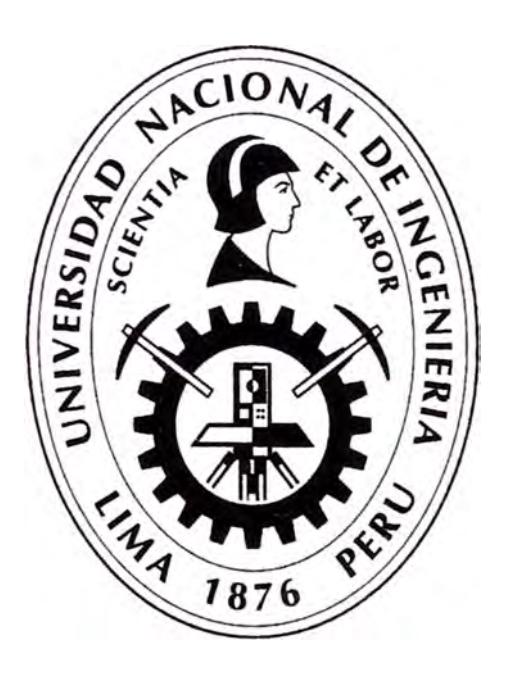

# **APLICACIÓN DEL ARCGIS EN EL INVENTARIO DE CARACTERÍSTICAS GEOMÉTRICAS - CARRETERA CAÑETE LUNAHUANA KM 29 + 000 AL KM 31 +000**

# **INFORME DE SUFICIENCIA**

**Para optar el Titulo Profesional de:** 

**INGENIERO CIVIL** 

**JORGE ANTONIO VIDAL NAVARRETE** 

**Lima- Perú** 

2012

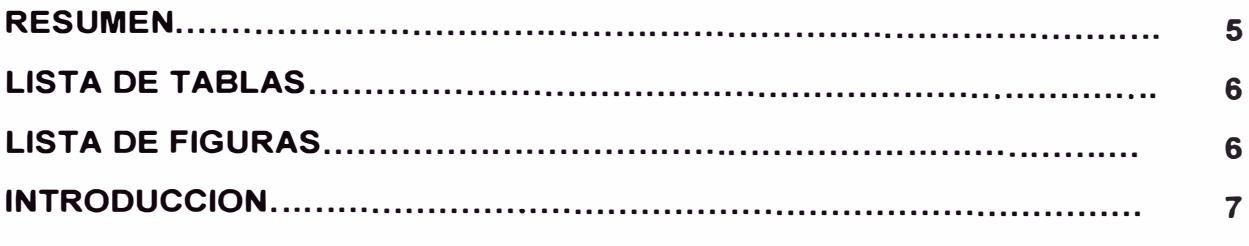

# **CAPITULO 1: GENERALIDADES.......................................................... 8**

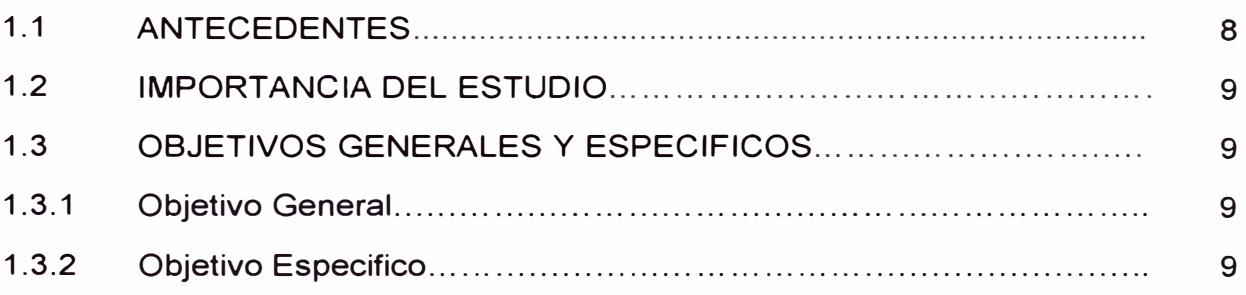

# **CAPITULO II ESTUDIOS BASICOS DE INGENIERIA**

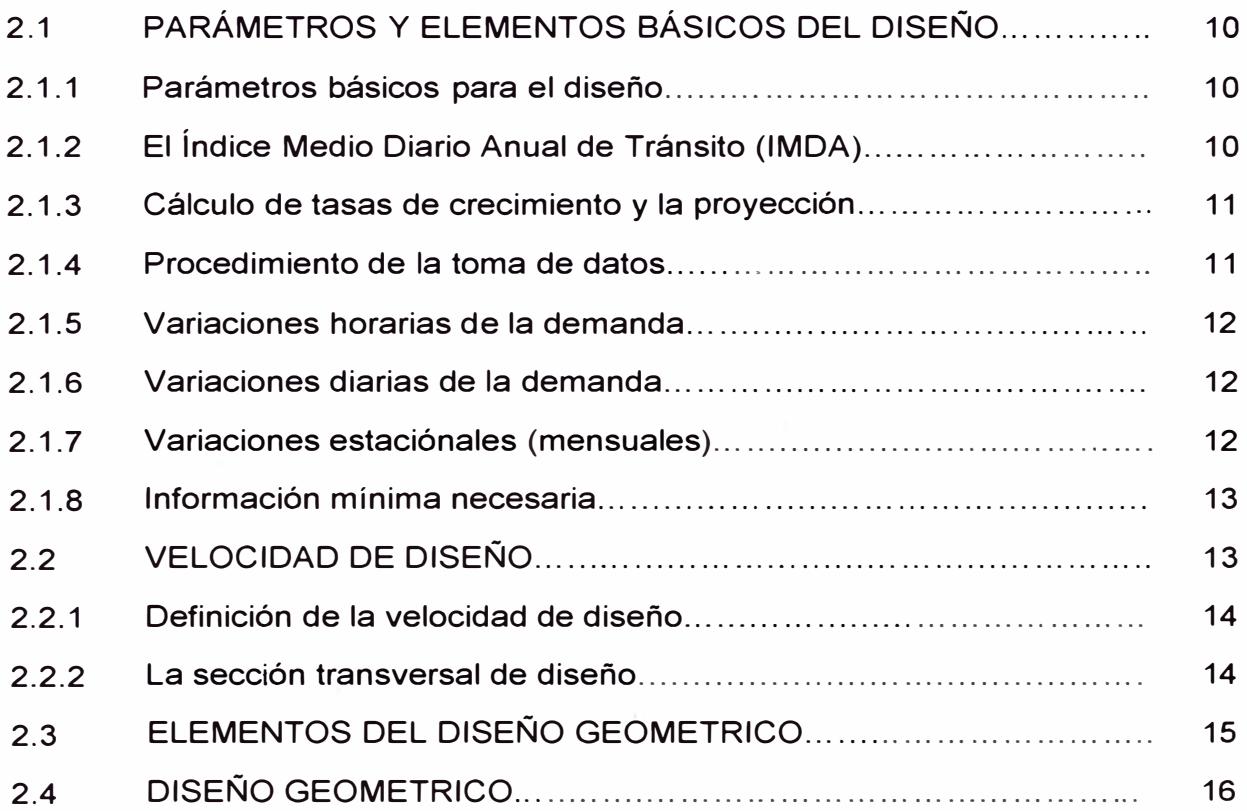

**Aplicación del ARCGIS en el Inventario de Características Geométricas - Carretera Cañete Lunahuana Km 29 + 000 al km 31 +000** 

2.4.1

16

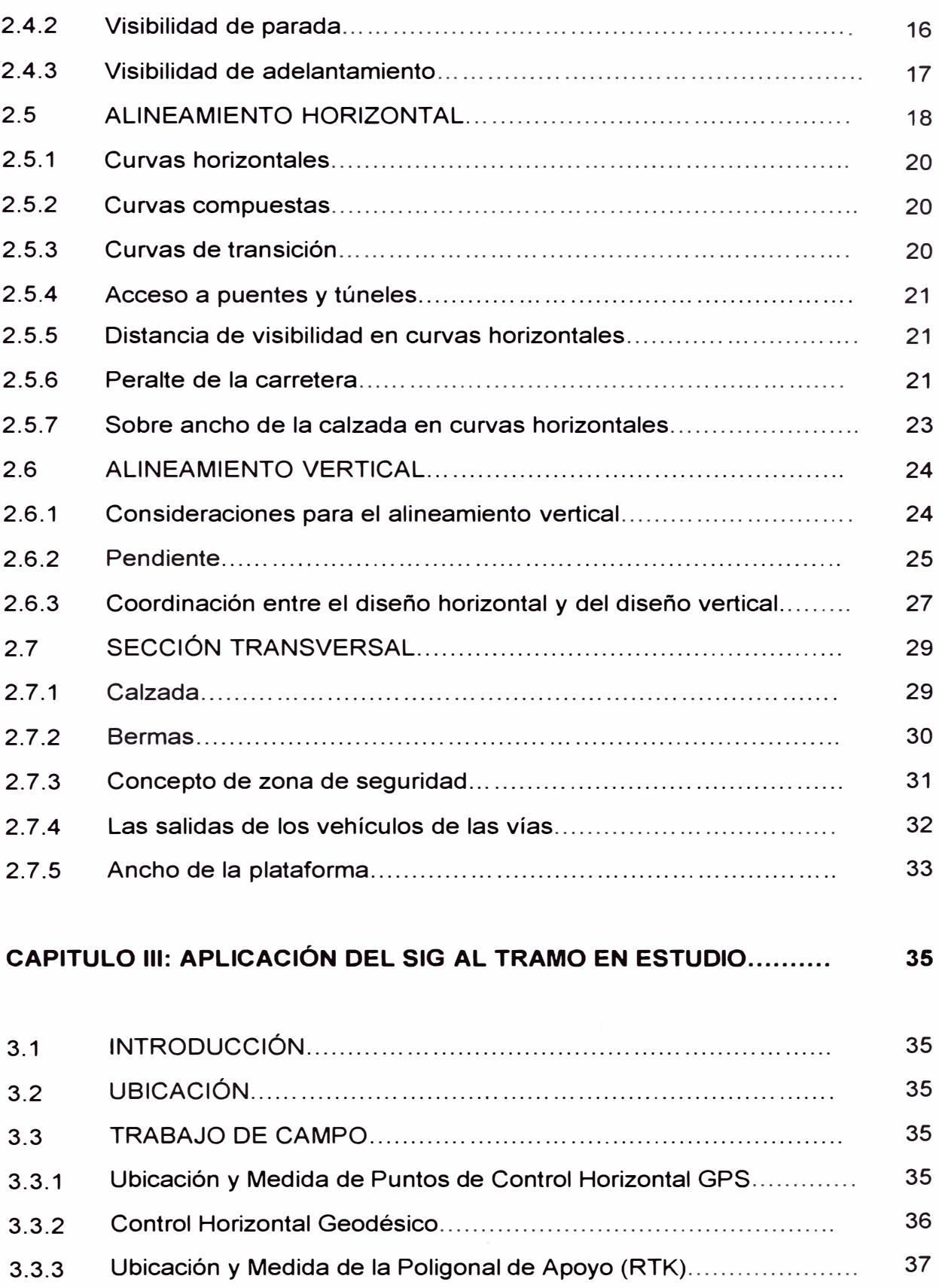

Distancia de visibilidad ........................................................... .

**Aplicación del ARCGIS** *en* **el Inventario de Características Geométricas - Carretera Cañete Lunahuana Km 29 + 000 al km 31 +000** 

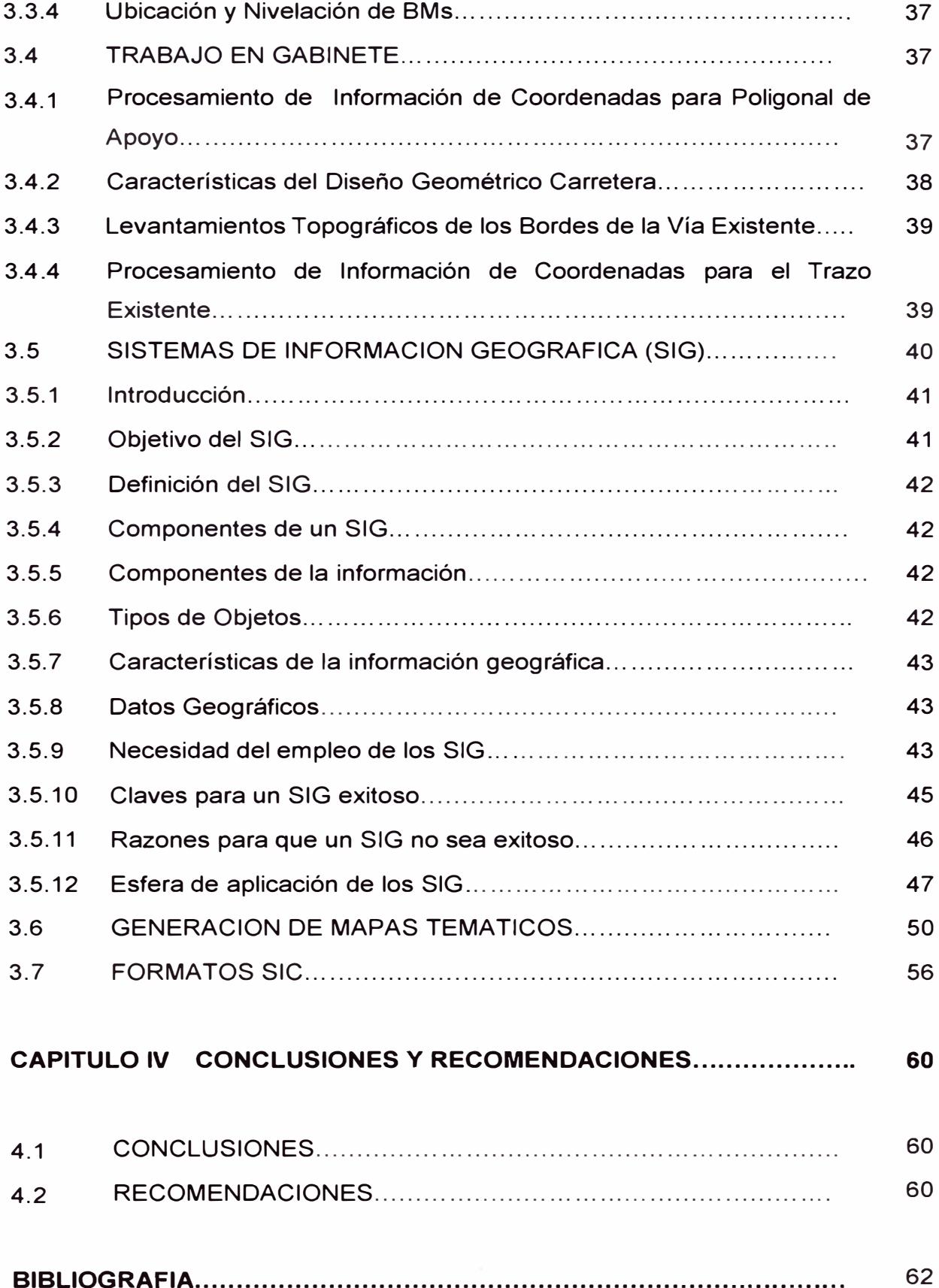

Aplicación del ARCGIS en el Inventario de Características Geométricas - Carretera Cañete Lunahuana Km 29 + 000 al km 31 +000 *Bach. Vida/ Navarra/e, Jorge Antonio* 

# **ANEXOS**

Anexo A: Variación de las Curvas Horizontales Anexo B: Variación de las Tangentes Horizontales Anexo B: Variación de las Tangentes Horizontales PLANO DE ANCHO DE VIAS PLANO DE TANGENTES HORIZONTALES PLANO DE CURVAS HORIZONTALES

**Aplicación del ARCGIS en el Inventario de Características Geométricas - Carretera Cañete Lunahuana Km 29 + 000 al km 31 +000** *4* 

*Bech. Vide/ Neverrete, Jorge Antonio* 

#### **RESUMEN**

La Carretera Central es una importante vía de comunicación desde Lima hacia la zona central del país, uno de los problemas que se encuentran actualmente es que sufre de un congestionamiento vehicular casi permanente por el aumento creciente de tráfico que ha experimentado en los últimos años.

Por ello se ha buscado alternativas de solución a este problema, tales como el mejoramiento de las carreteras paralelas que existen y que estas se encuentren siempre en óptimas condiciones, para esto se ha propuesto el Informe de Suficiencia que responde a una propuesta de contar con un inventario de las características geométricas de la Carretera Cañete Lunahuana en el tramo Km. 29 + 000 al Km. 31 +000.

El presente Informe de Suficiencia está constituido por todos aquellos criterios que tanto en su fase previa, como a lo largo de la ejecución del trabajo, han permitido la realización del inventario de las características geométricas del tramo en mención.

Los resultados de todo este informe de suficiencia se ven reflejados en la elaboración de los mapas temáticos los cuales nos muestra la vía georreferenciada.

# **LISTA DE TABLAS**

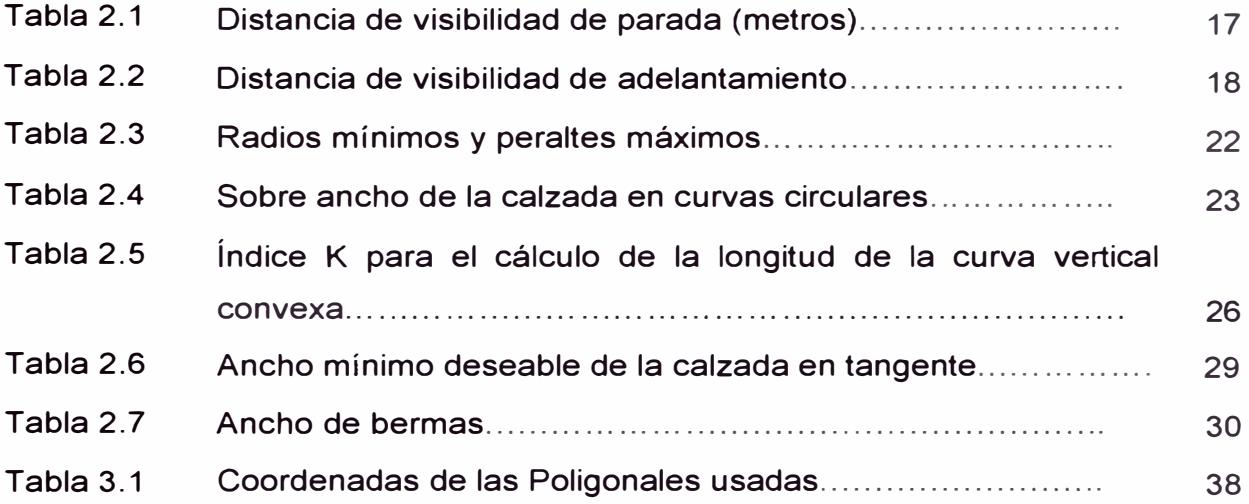

# **LISTA DE FIGURAS**

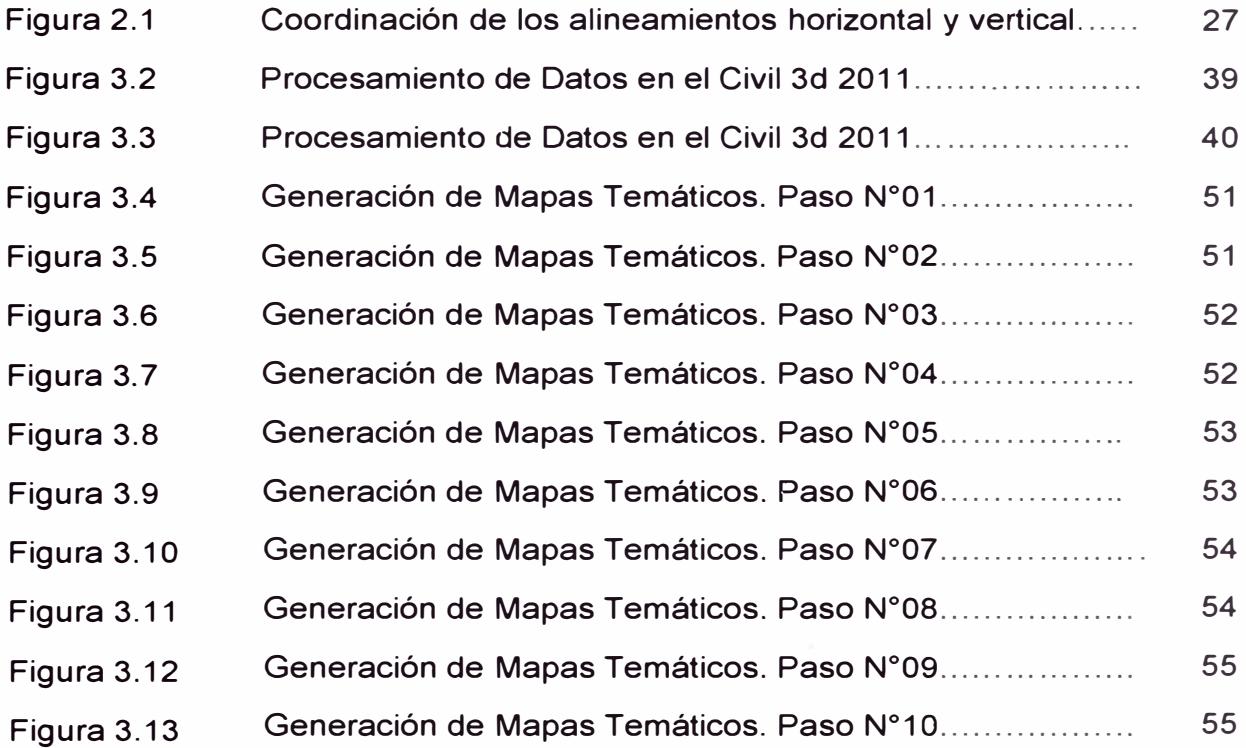

*6* 

# **INTRODUCCION**

En la actualidad la mayoría de los profesionales de las geociencias están usando computadores para la manipulación de la información espacial. En este contexto uno de los productos más significativos son los Sistemas de Información Geográfica o simplemente SIG. El impacto de los SIG se ha manifestado en todos los campos que usan Información Geográfica (IG): administración de recursos, planificación del territorio, transporte, marketing, entre otras, por lo que constituyen una herramienta necesaria en el desarrollo local.

Así teniendo una herramienta con grandes ventajas lo aplicaremos en este informe de suficiencia en el tramo en estudio.

En el Capítulo I se da a conocer la importancia del estudio, y los objetivos principales que es realizar un inventario de características geométricas

En el Capítulo 11 se aborda los la teoría centrada en los estudios básicos de ingeniería los conceptos necesarios como el ancho de vía, curvas horizontales, etc., con lo cual vamos a generar posteriormente los mapas temáticos.

En el Capítulo 111, se muestra la aplicación del SIG al tramo en estudio, este capítulo se centra en dos aspectos el trabajo en campo y el trabajo en gabinete.

En el Capítulo IV, se dan a conocer algunas conclusiones y recomendaciones del presente trabajo.

# **CAPITULO 1: GENERALIDADES**

#### 1.1 ANTECEDENTES

Desde el año 2004 Prevías Nacional viene realizando la actualización de los Inventarios Viales Calificados de toda la Red Vial Nacional.

Entre los años 2008 y 2009, se elaboraron Términos de Referencia para los inventarios calificados de carreteras y de puentes de toda la Red Vial Nacional. Simultáneamente, desde el año 2007 se contrata la conservación por niveles de servicio, en donde se incluyen los inventarios viales calificados.

La Carretera Central es una importante vía de comunicación desde Lima hacia la zona central del país, actualmente sufre de un congestionamiento vehicular casi permanente por el aumento creciente de tráfico que ha experimentado en los últimos años. Por ello se ha buscado alternativas de solución a este problema, tales como el mejoramiento de las carreteras paralelas que existen y que estas se encuentren siempre en óptimas condiciones, para esto se ha propuesto el informe de suficiencia que responde a una propuesta de tener un inventario de las características geométricas de la Carretera Cañete Lunahuaná en el tramo Km. 29 + 000 al Km. 31 +000.

El presente Informe de Suficiencia está constituido por todos aquellos criterios que tanto en su fase previa, como a lo largo de la ejecución del trabajo, han permitido la realización del inventario de las características geométricas del tramo en mención.

Por ultimo este Informe de Suficiencia se articula junto a otros inventarios del mismo tramo, que abordan igualmente y de una forma diferenciada, los aspectos constitutivos del inventario, y cuya integración permite finalmente, el conocimiento y uso del mismo.

# 1.2 IMPORTANCIA DEL ESTUDIO

El análisis del medio físico, permitirá conocer el estado en que se encuentra la carretera, así como dar una metodología para el levantamiento de datos. Toda la información obtenida será procesada con herramientas del SIG que permitirá contar con información del tramo estudiado, y así poder tener una base de datos georreferenciados.

Tomando en cuenta, la evaluación realizada, es necesario brindar una mayor seguridad a los usuarios de la vía, tanto residentes como la masa turística, y en consecuencia, reducir los accidentes de tránsito, para tal propósito se ve en la necesidad de contar con una metodología adecuada y datos precisos para obtener un mejor panorama de evaluación y mejorar la servicialidad, garantizando la durabilidad del tramo estudiado.

# 1.3 OBJETIVOS GENERALES Y ESPECIFICOS

#### 1.3.1 Objetivo general

El principal objetivo del inventario vial es obtener un inventario de características geométricas de la carretera. "Carretera de Penetración Cañete - Lunahuaná Km 29- Km 31", mediante el uso del SIG

### 1.3.2 Objetivos específicos

- Verificación de la características geométricas de la "Carretera de Penetración Cañete - Lunahuaná Km 29 - Km 31."
- Obtener una metodología del inventario de las características geométricas del tramo de la carretera en mención, aplicando herramientas SIG
- Contar con una base de datos de puntos georreferenciados, lo que permitirá en el futuro tener una mayor facilidad de acceso de información, mediante el uso del SIG.

J

## **CAPITULO II ESTUDIOS BASICOS DE INGENIERIA**

### 2.1 PARÁMETROS Y ELEMENTOS BÁSICOS DEL DISEÑO

El diseño de una carretera responde a una necesidad justificada social y económicamente. Ambos conceptos se correlacionan para establecer las características técnicas y físicas que debe tener la carretera que se proyecta para que los resultados buscados sean óptimos, en una solución técnica y económica en beneficio de la comunidad que requiere del servicio, normalmente en situación de limitaciones muy estrechas de recursos locales y nacionales.

#### 2.1.1 Parámetros básicos para el diseño

Para alcanzar el objetivo buscado, deben evaluarse y seleccionarse los siguientes parámetros que definirán las características del proyecto, según se explica a continuación en el siguiente orden:

- •Estudio de la demanda.
- •La velocidad de diseño en relación al costo de la carretera.
- •La sección transversal de diseño.
- •El tipo de superficie de rodadura.

2.1.2 El Índice Medio Diario Anual de Tránsito (IMDA,.

El Índice Medio Diario Anual de Transito (IMDA) representa el promedio aritmético de los volúmenes diarios para todos los días del año previsible o existente en una sección dada de la vía.

Su conocimiento da una idea cuantitativa de la importancia de la vía en la sección considerada y permite realizar los cálculos de factibilidad económica.

La carretera se diseña para un volumen de tránsito que se determina como demanda diaria promedio a servir al final del período de diseño, calculado como

Aplicación del ARCGIS en el Inventario de caracterlsticas Geométricas - Carretera Cañete Lunahuana Km 29 **+** 000 al km 31 *+000 10* 

*Bach. Vida/ Navarrete, Jorge Antonio* 

el número de vehículos promedio que utilizan la vía por día actualmente y que se incrementa con una tasa de crecimiento anual, normalmente determinada por el MTC para las diversas zonas del país.

2.1.3 Cálculo de tasas de crecimiento y la proyección

Se puede calcular el crecimiento de tránsito utilizando una fórmula simple:

$$
Tn = To(1 + i)^{n-1}
$$

en la que:

**Tn** = Tránsito proyectado al año "n" en veh/día.

- **To** = Tránsito actual (año base o) en veh/día.
- n = Años del período de diseño.
- $i$  = Tasa anual de crecimiento del tránsito. Definida en correlación con la dinámica de crecimiento socio-económico (Tasa Anual de Crecimiento de la Población) normalmente entre 2% y 6% a criterio del equipo del estudio.

Estas tasas pueden variar sustancialmente si existieran proyectos de desarrollo específicos por implementarse con suficiente certeza a corto plazo en la zona de la carretera.

2.1.4 Procedimiento de la toma de datos

- Se definen tramos del proyecto en los que se estima una demanda homogénea en cada uno de ellos.
- Se establece una estación de estudio de tráfico en un punto central del tramo, en un lugar que se considere seguro y con suficiente seguridad social.
- Se toma nota en una cartilla del número y tipo de vehículos que circulan en una y en la otra dirección, señalándose la hora aproximada en que pasó el vehículo por la estación.
- Se utiliza en el campo una cartilla previamente elaborada que facilite el

conteo, según la información que se recopila y las horas en que se realiza el conteo.

De esta manera, se totalizan los conteos por horas, por volúmenes, por clase de vehículos, por sentidos, etc.

### 2.1.5 Variaciones horarias de la demanda

De conformidad con los conteos, se establece las variaciones horarios de la demanda por sentido de tránsito y también de la suma de ambos sentidos, se establece la hora de máxima demanda.

Puede realizarse conteos para las 24 horas corridas. Pero si se conoce la hora de mayor demanda, puede contarse por un período menor.

### 2.1.6 Variaciones diarias de la demanda

Si los conteos se realizan por varios días, se pueden establecer las variaciones relativas del tránsito diario (total del día o del período menor observado) para los días de la semana.

### 2.1.7 Variaciones estaciónales (mensuales)

Si la información que se recopila es elaborada en forma de muestreo sistemático durante días claves a lo largo de los meses del año, se puede obtener índices de variación mensual que permitan establecer que hay meses con mayor demanda que otros. Como sería el caso en zonas agrícolas, durante los meses de cosecha.

Con la información obtenida mediante los estudios descritos o previamente ya conocida por estudios anteriores, (comprobables con conteos mínimos) podrá establecerse, mediante la proyección de esa demanda para el período de diseño, la sección (ancho) transversal necesaria de la carretera a mejorar y los elementos del diseño de esta sección, como son: ancho de la calzada y de las

bermas de la carretera.

# 2.1.8 Información mínima necesaria

Para los casos en que no se dispone de la información existente de la variación diaria y estacional (mensual) de la demanda que en general es información que debe proveer la autoridad competente, referencialmente para los tramos viales, se requerirá realizar estudios que permitan localmente establecer los volúmenes y características del tránsito diario en, por lo menos, siete (7) días típicos, es decir, normales, de la actividad local.

Para este efecto, debe evitarse contar el tránsito en días feriados, nacionales o patronales, o en días en que la carretera estuviera dañada y, en consecuencia, cortada.

De conformidad a la experiencia anual de las personas de la localidad, los conteos e inventarios de tránsito en general pueden realizarse prescindiéndose de las horas en que se tiene nulo o poco tránsito. El estudio debe tomar días que en opinión general reflejen razonablemente el volumen de la demanda diaria y la composición o clasificación del tránsito.

# 2.2 VELOCIDAD DE DISEÑO

La velocidad de diseño es muy importante para establecer las características del trazado en planta, elevación y sección transversal de la carretera.

Definida la velocidad del diseño para la circulación del tránsito automotor, se procederá al diseño del eje de la carretera, siguiendo el trazado en planta compuesto por tramos rectos (en tangente) y por tramos de curvas circulares y espirales. Y similarmente del trazado vertical con tramos en pendiente rectas y con pendientes curvilíneas, normalmente parabólicas.

La velocidad de diseño está igualmente relacionada con el ancho de los carriles de circulación y, por ende, con la sección transversal por adoptarse.

La velocidad de diseño es la que establecerá las exigencias de distancias de visibilidad en la circulación y, consecuentemente, de la seguridad de los usuarios de la carretera a lo largo del trazado.

# 2.2.1 Definición de la velocidad de diseño

La selección de la velocidad de diseño será una consecuencia de un análisis técnico-económico de alternativas de trazado que deberán tener en cuenta la orografía del territorio. En territorios planos el trazado puede aceptar altas velocidades a bajo costo de construcción, pero en territorios muy accidentados será muy costoso mantener una velocidad alta de diseño, porque habría que realizar obras costosas para mantener un trazo seguro. Ello solo podría justificarse si los volúmenes de la demanda de tránsito fueran muy altos.

### 2.2.2 La sección transversal de diseño

Se refiere a la selección de las dimensiones que debe tener la sección transversal de la carretera en las secciones rectas (tangente) y los diversos tramos a lo largo de la carretera proyectada.

Para dimensionar la sección transversal, se tendrá en cuenta que las carreteras pavimentadas de bajo volumen de tránsito, solo requerirán una calzada de circulación vehicular con dos carriles, uno para cada sentido.

El ancho de la carretera, en la parte superior de la plataforma o corona, podrá contener además de la calzada, un espacio lateral a cada lado para bermas y para la ubicación de guardavías, muros o muretes de seguridad, señales y cunetas de drenaje.

La sección transversal resultante será más amplia en los territorios planos en concordancia con la mayor velocidad del diseño. En territorios ondulados y accidentados, tendrá que restringirse lo máximo posible para evitar los altos costos de construcción, particularmente en los trazados a lo largo de cañones flanqueados por farallones de roca o de taludes inestables, en cuyo caso se admitirán excepcionalmente vías de un solo carril, de 4.00 m. de ancho de calzada mínimo, con las zonas de sobrepaso de acuerdo a la visibilidad (plazoletas de cruce), e implementados con los elementos de seguridad necesarios que hayan sido identificados con los estudios de seguridad vial

# 2.3 ELEMENTOS DEL DISEÑO GEOMETRICO

Los elementos que definen la geometría de la carretera son:

- a) La velocidad de diseño seleccionada.
- b) La distancia de visibilidades necesarias.
- c) La estabilidad de la plataforma de la carretera, de las superficies de rodadura, de los puentes, de las obras de arte y de los taludes; y.
- d) La preservación del medio ambiente
- e) Vehículo de diseño

En la aplicación de los requerimientos geométricos que imponen los elementos mencionados, se tiene como resultante el diseño final de un proyecto de carretera o carretera estable y protegida contra las inclemencias del clima y del tránsito.

Para el buen diseño de carreteras pavimentadas de bajo volumen de tránsito se consideran claves las siguientes prácticas:

- Limitar al mínimo indispensable el ancho de la carretera para restringir el área alterada.
- Evitar la alteración de los patrones naturales de drenaje.
- Proporcionar drenaje superficial adecuado.
- Proporcionar adecuado drenaje de las capas del pavimento.
- Evitar problemas tales como zonas inundadas o inestables.
- Minimizar el número de contactos entre la carretera y las corrientes de agua.
- Conseguir una superficie de rodadura de la carretera estable y con materiales físicamente sanos.
- • Instalar obras de subdrenaje donde se necesite, identificando los lugares activos durante la estación de lluvias.
- • Reducir la erosión colocando cubiertas vegetales o físicas sobre el terreno en cortes, terraplenes, salidas de drenajes y cualquier zona expuesta a corrientes de agua.
- •Usar ángulos de talud estables en cortes y rellenos.
- • Usar medidas de estabilización de taludes, de estructuras y de obras de drenaje, conforme se necesiten y sea económicamente seleccionada.
- •Proporcionar un mantenimiento debidamente planeado y programado.

# 2.4 DISEÑO GEOMETRICO

#### 2.4.1 Distancia de visibilidad

La distancia de visibilidad es la longitud continua hacia adelante de la carretera, que es visible al conductor del vehículo para poder ejecutar con seguridad las diversas maniobras a que se vea obligado o que decida efectuar. En diseño se consideran los siguientes tipos de visibilidad:

- •Visibilidad de parada.
- •Visibilidad de adelantamiento.

### 2.4.2 Visibilidad de parada

Distancia de visibilidad de parada es la longitud mínima requerida para que se detenga un vehículo que viaja a la velocidad directriz, antes de que alcance un objeto que se encuentra en su trayectoria.

Para efecto de la determinación de la visibilidad de parada se considera que el objetivo inmóvil tenga una altura de 0.60 m y que los ojos del conductor se ubique a 1.1 O m por encima de la rasante de la carretera. En la tabla 2.1 se muestra la distancia de visibilidad en función de la velocidad directriz.

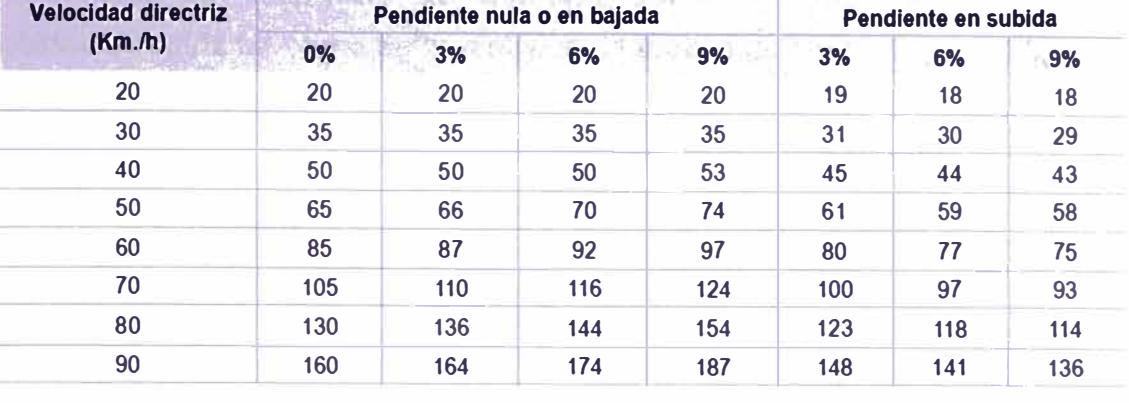

#### Tabla 2.1: Distancia de visibilidad de parada (metros)

*Fuente: Manual de Diseño Geométrico de Carreteras (DG-2001)* 

En todos los puntos de una carretera, la distancia de visibilidad será igual o superior a la distancia de visibilidad de parada. En la tabla anterior se muestran las distancias de visibilidad de parada, en función de la velocidad directriz y de la pendiente. Para el caso de la distancia de visibilidad de cruce, se aplicarán los mismos criterios que los de visibilidad de parada.

#### 2.4.3 Visibilidad de adelantamiento

La distancia de visibilidad de adelantamiento (paso) es la mínima distancia que debe ser visible a fin de facultar al conductor del vehículo a sobrepasar a otro vehículo que viaja a velocidad 15 Km./h menor, con comodidad y seguridad, sin causar alteración en la velocidad de un tercer vehículo que viaja en sentido contrario a la velocidad directriz, y que se hace visible cuando se ha iniciado la maniobra de sobrepaso.

Para efecto de la determinación de la distancia de visibilidad de adelantamiento se considera que la altura del vehículo que viaja en sentido contrario es de 1.1 O m y que la del ojo del conductor del vehículo que realiza la maniobra de adelantamiento es 1.10 m.

La visibilidad de adelantamiento debe asegurarse para la mayor longitud posible, de la carretera cuando no existen impedimentos impuestos por el terreno y que se reflejan, por lo tanto, en el costo de construcción.

Aplicación del ARCGIS en el Inventario de Características Geométricas - Carretera Cañete Lunahuana Km 29 + 000 al km 31 **+000**  *Bach. Vida/ Navarrete, Jorge Antonio <sup>17</sup>* La distancia de visibilidad de adelantamiento a adoptarse varía con la velocidad directriz tal como se muestra en la tabla siguiente.

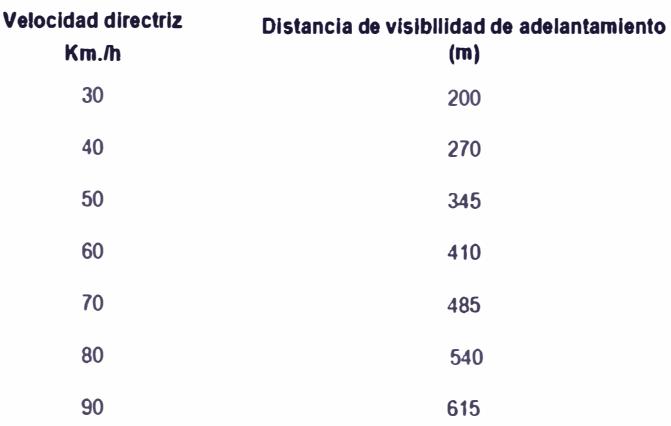

Tabla 2.2: Distancia de visibilidad de adelantamiento

*Fuente: Manual de Diseño Geométrico de Carreteras (DG-2001)* 

### 2.5 ALINEAMIENTO HORIZONTAL

El alineamiento horizontal deberá permitir la circulación ininterrumpida de los vehículos, tratando de conservar la misma velocidad directriz en la mayor longitud de carretera que sea posible. El alineamiento de la carretera se hará tan directo como sea conveniente adecuándose a las condiciones del relieve y minimizando dentro de lo razonable el número de cambios de dirección. El trazado en planta de un tramo carretero está compuesto de la adecuada sucesión de rectas (tangentes), curvas circulares y curvas de transición.

En general, el relieve del terreno es el elemento de control del radio de las curvas horizontales y el de la velocidad directriz. La velocidad directriz, a su vez, controla la distancia de visibilidad.

Los radios mínimos, calculados bajo el criterio de seguridad ante el deslizamiento transversal del vehículo están, dados en función a la velocidad directriz, a la fricción transversal, al peralte máximo aceptable y al vehículo de diseño.

En el alineamiento horizontal desarrollado para una velocidad directriz determinada, debe evitarse el empleo de curvas con radio mínimo. En general, se deberá tratar de usar curvas de radio amplio, reservándose el empleo de radios mínimos para las condiciones más críticas.

Se debe buscar un alineamiento horizontal homogéneo, en el cual tangentes y curvas se suceden armónicamente. Se restringirá en lo posible el empleo de tangentes excesivamente larga con el fin de evitar el encandilamiento nocturno prolongado y la fatiga de los conductores durante el día. Al término de tangentes largas donde es muy probable que las velocidades de aproximación de los vehículos sean mayores que la velocidad directriz, las curvas horizontales tendrán radios de curvatura razonablemente amplios.

Se debe evitar pasar bruscamente de una zona de curvas de grandes radios a otra de radios marcadamente menores. Deberá pasarse en forma gradual, intercalando entre una zona y otra, curvas de radio de valor decreciente, antes de alcanzar el radio mínimo.

Los cambios repentinos en la velocidad de diseño a lo largo de una carretera deberán ser evitados. En lo posible estos cambios se efectuarán en decrementos o incrementos de 15 Km. /h. No se requiere curva horizontal para pequeños ángulos de deflexión.

Se debe evitar longitudes de curvas horizontales mayores a 800 metros, asimismo evitar los alineamientos reversos abruptos. Estos cambios de dirección en el alineamiento hacen que sea difícil para los conductores mantenerse en su carril. No son deseables dos curvas sucesivas del mismo sentido, cuando entre ellas existe un tramo corto, en tangente. En lo posible se sustituirán por una sola curva o se intercalará una transición en espiral dotada de peralte. El alineamiento en planta deberá satisfacer las condiciones necesarias de visibilidad de adelantamiento, en tramos suficientemente largos y con una frecuencia razonable a fin de dar oportunidad que un vehículo adelante a otro.

#### 2.5.1 Curvas horizontales

El mínimo radio de curvatura es un valor límite que está dado en función del valor máximo del peralte y del factor máximo de fricción, para una velocidad directriz determinada. En la tabla 2.3 se muestran los radios mínimos y los peraltes máximos elegibles para cada velocidad directriz.

En el alineamiento horizontal de un tramo carretero diseñado para una velocidad directriz, un radio mínimo y un peralte máximo, como parámetros básicos, debe evitarse el empleo de curvas de radio mínimo. En general, se deberá tratar de usar curvas de radio amplio, reservando el empleo de radios mínimos para las condiciones más críticas.

#### 2.5.2 Curvas compuestas

Salvo el caso de intersecciones a nivel de intercambios y de curvas de vuelta, en general, se evitará el empleo de curvas compuestas, tratando de reemplazarlas por una sola curva.

En casos excepcionales podrán usarse curvas compuestas o curvas policéntricas de tres centros. En tal caso, el radio de una no será mayor que 1.5 veces el radio de la otra.

# 2.5.3 Curvas de transición

Todo vehículo automotor sigue un recorrido de transición al entrar o salir de una curva horizontal. El cambio de dirección y la consecuente ganancia o pérdida de las fuerzas laterales no pueden tener efecto instantáneamente.

Con el fin de pasar de la sección transversal con bombeo (correspondiente a los tramos en tangente) a la sección de los tramos en curva provistos de peralte y sobreancho, es necesario intercalar un elemento de diseño con una longitud en la que se realice el cambio gradual a la que se conoce con el nombre de longitud de transición.

### 2.5.4 Acceso a puentes y túneles

El trazo de accesos a puentes, pontones y túneles, ubicadas en curvas horizontales debe ser proyectado considerando radios mínimos que garanticen la seguridad a los usuarios, la transitabilidad en forma continua y la visiblidad.

# 2.5.5 Distancia de visibilidad en curvas horizontales

La distancia de visibilidad en el interior de las curvas horizontales es un elemento del diseño del alineamiento horizontal. Cuando hay obstrucciones a la visibilidad (tales como taludes de corte, paredes o barreras longitudinales) en el lado interno de una curva horizontal, se requiere un ajuste en el diseño de la sección transversal normal o en el alineamiento, cuando la obstrucción no puede ser removida.

De modo general, en el diseño de una curva horizontal, la línea de visibilidad deberá ser por lo menos igual a la distancia de parada correspondiente, y se mide a lo largo del eje central del carril interior de la curva.

# 2.5.6 Peralte de la carretera

Se denomina peralte a la sobre elevación de la parte exterior de un tramo de la carretera en curva con relación a la parte interior del mismo. Con el fin de contrarrestar la acción de la fuerza centrífuga, las curvas horizontales deben ser peraltadas.

El peralte máximo tendrá como valor máximo normal 8% y para velocidades directrices iguales o mayores a 40 Km./h como valor excepcional 10%. En casos extremos podría justificarse en peralte máximo alrededor de 12% en cuyo caso deberá considerarse un incremento en el ancho de cada carril para evitar que los camiones que circulan en un sentido invadan el carril de sentido contrario.

En la tabla 2.3 se muestra los radios mínimos y peraltes máximos elegibles para

# cada velocidad directriz

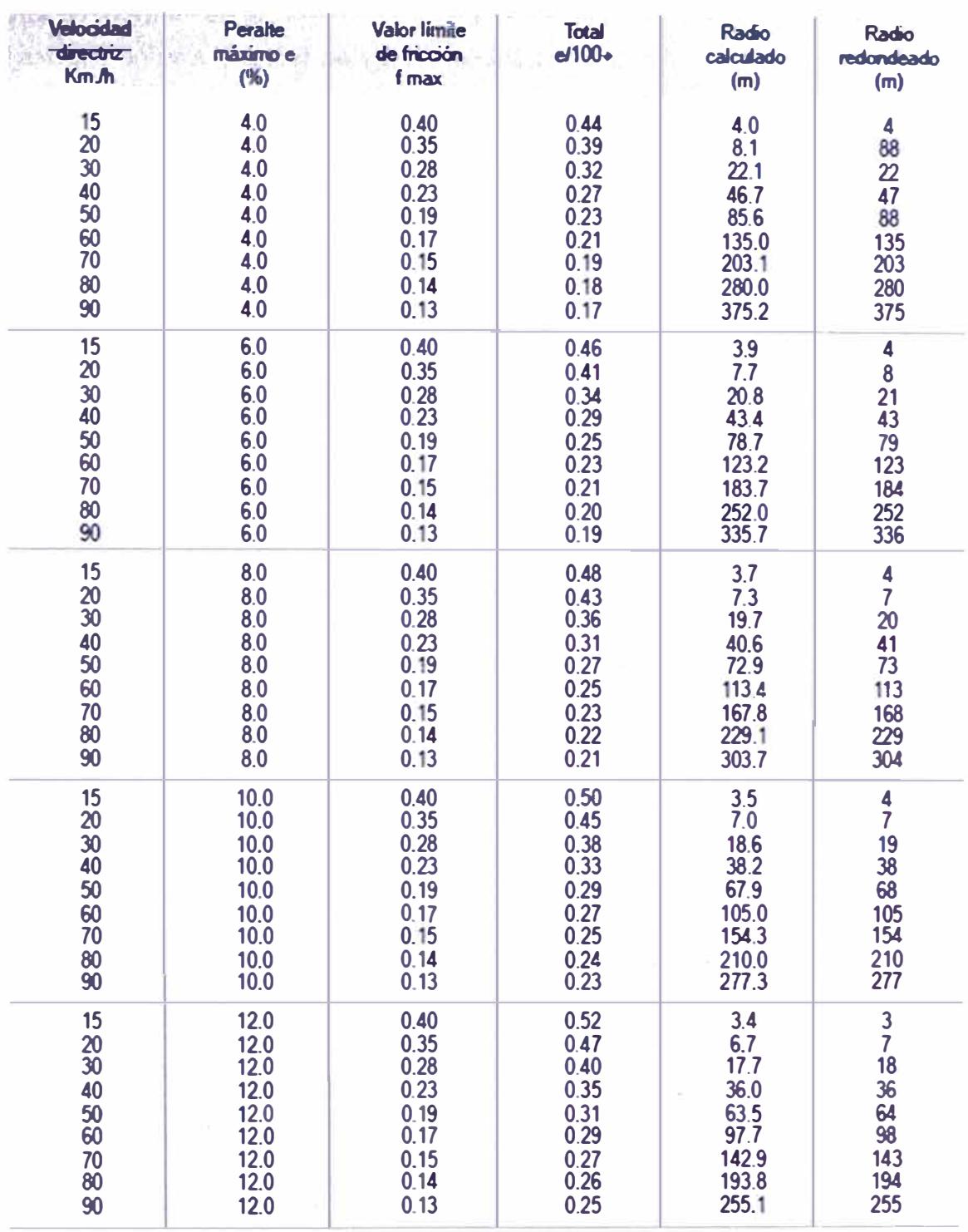

#### Tabla 2.3. Radios mínimos y peraltes máximos

*Fuente: Manual de Diseño Geométrico de Carreteras (DG-2001)* 

La variación de la inclinación de la sección transversal desde la sección con bombeo normal en el tramo recto hasta la sección con el peralte pleno, se desarrolla en una longitud de vía denominada transición.

La longitud de transición del bombeo en aquella en la que gradualmente se desvanece el bombeo adverso. Se denomina Longitud de Transición de Peralte a aquella longitud en la que la inclinación de la sección gradualmente varía desde el punto en que se ha desvanecido totalmente el bombeo adverso hasta que la inclinación corresponde a la del peralte..

El giro del peralte se hará en general, alrededor del eje de la calzada. En los casos especiales como, por ejemplo, en terreno muy llano, cuando se desea resaltar la curva, puede realizarse el giro alrededor del borde interior.

#### 2.5.7 Sobre ancho de la calzada en curvas horizontales

La calzada aumenta su ancho en las curvas para conseguir condiciones de operación vehicular comparable a la de las tangentes. En las curvas, el vehículo de diseño ocupa un mayor ancho que en los tramos rectos. Así mismo, a los conductores les resulta más difícil mantener el vehículo en el centro del carril. En la tabla 2.4 se muestra el sobre ancho en función de la velocidad directriz

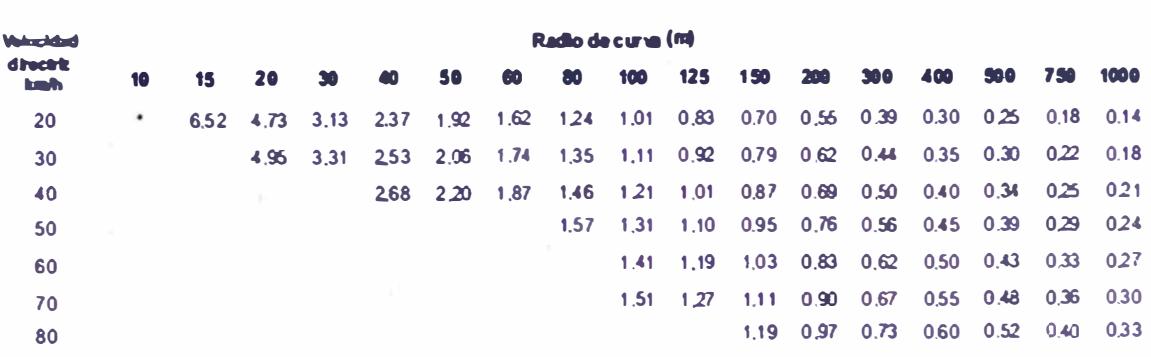

#### Tabla 2.4: Sobre ancho de la calzada en curvas circulares

#### *Fuente: Manual de Diseño Geométrico de Carreteras (DG-2001)*

Para velocidades de diseño menores a 50 Km. /h no se requerirá sobre ancho cuando el radio de curvatura sea mayor a 500 m. Tampoco se requerirá sobre ancho cuando las velocidades de diseño estén comprendidas entre 50 y 70 Km. /h y el radio de curvatura sea mayor a 800 m.

2.6 ALINEAMIENTO VERTICAL

2.6.1 Consideraciones para el alineamiento vertical

En el diseño vertical, el perfil longitudinal conforma la rasante que está constituida por una serie de rectas enlazadas por arcos verticales parabólicos a los cuales dichas rectas son tangentes.

Para fines de proyecto, el sentido de las pendientes se define según el avance del kilometraje, siendo positivas aquellas que implican un aumento de cota y negativas las que producen una pérdida de cota.

Las curvas verticales entre dos pendientes sucesivas permiten conformar una transición entre pendientes de distinta magnitud, eliminando el quiebre brusco de la rasante. El diseño de estas curvas asegurará distancias de visibilidad adecuadas.

El sistema de cotas del proyecto se referirá en lo posible al nivel medio del mar, para lo cual se enlazarán los puntos de referencia del estudio con los B.M. de nivelación del Instituto Geográfico Nacional.

A efectos de definir el perfil longitudinal, se considerarán como muy importantes las características funcionales de seguridad y comodidad que se deriven de la visibilidad disponible, de la deseable ausencia de pérdidas de trazado y de una transición gradual continúan entre tramos con pendientes diferentes.

Para la definición del perfil longitudinal se adoptarán, salvo casos suficientemente justificados, los siguientes criterios:

**Aplicación del ARCGIS en el Inventario de Caracterlsticas Geométricas - Carretera Cañete Lunahuana Km 29 + 000 al km 31 +000**  *Bach. Vida/ Navarrete. Jorge Antonio <sup>24</sup>*

- El eje que define el perfil coincidirá con el eje central de la calzada.
- Salvo casos especiales en terreno llano, la rasante estará por encima del terreno a fin de favorecer el drenaje.
- En terrenos ondulados, por razones de economía, la rasante se acomodará a las inflexiones del terreno, de acuerdo con los criterios de seguridad, visibilidad y estética.
- En terrenos montañosos y en terrenos escarpados, también se acomodará la rasante al relieve del terreno, evitando los tramos en contra pendiente, cuando debe vencerse un desnivel considerable, ya que ello conduciría a un alargamiento innecesario del recorrido de la carretera.
- Es deseable lograr una rasante compuesta por pendientes moderadas que presente variaciones graduales entre los alineamientos, de modo compatible con la categoría de la carretera y la topografía del terreno.
- Los valores especificados para pendiente máxima y longitud crítica, podrán emplearse en el trazado cuando resulte indispensable. El modo y oportunidad de la aplicación de las pendientes determinarán la calidad y apariencia de la carretera.
- Rasantes de lomo quebrado (dos curvas verticales de mismo sentido, unidas por una alineación corta), deberán ser evitadas siempre que sea posible. En casos de curvas convexas, se generan largos sectores con visibilidad restringida y cuando son cóncavas, la visibilidad del conjunto resulta antiestética y se generan confusiones en la apreciación de las distancias y curvaturas.

### 2.6.2 Pendiente

En los tramos en corte se evitará preferiblemente el empleo de pendientes menores a 0.5%. Podrá hacerse uso de rasantes horizontales en los casos en

**Aplicación del ARCGIS en el Inventario de Características Geométricas - Carretera Cafíete Lunahuana Km 29 + 000 al km 31 +000**  *Bach. Vida/ Navarrete, Jorge Antonio <sup>25</sup>*

que las cunetas adyacentes puedan ser dotadas de la pendiente necesaria para garantizar el drenaje y la calzada cuente con un bombeo igual o superior a 2%.

En general, se considera deseable no sobrepasar los límites máximos de pendiente que están indicados en la tabla 2.5.

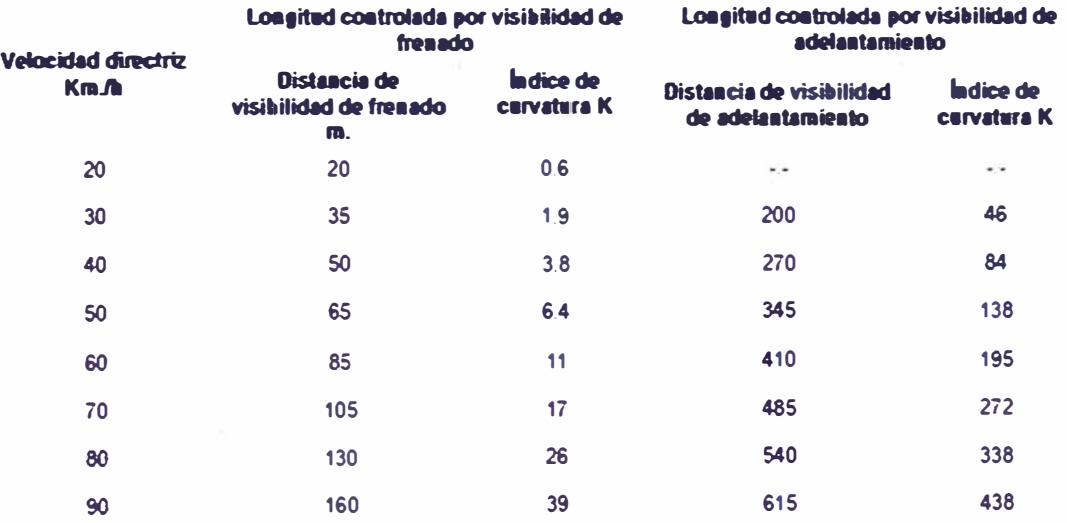

Tabla 2.5 Índice K para el cálculo de la longitud de la curva vertical convexa

*Fuente: Manual de Diseño Geométrico de Carreteras (DG-2001)* 

Los límites máximos de pendiente se establecerán teniendo en cuenta la seguridad de la circulación de los vehículos más pesados, en las condiciones más desfavorables de la superficie de rodadura.

En el caso de ascenso continuo y cuando la pendiente sea mayor del 5%, se proyectará, más o menos cada tres kilómetros, un tramo de descanso de una longitud no menor de 500 m con pendiente no mayor de 2%. Se determinará la frecuencia y la ubicación de estos tramos de descanso de manera que se consigan las mayores ventajas y los menores incrementos del costo de construcción.

En general, cuando en la construcción de carreteras se emplee pendientes mayores a 10%, se recomienda que el tramo con esta pendiente no exceda 180 m. Distancias mayores requieren un análisis en conformidad con el tipo de tráfico que circulará por la vía. Es deseable que la máxima pendiente

Aplicación del ARCGIS en el Inventario de Garacterísticas Geométricas - Carretera Cañete Lunahuana Km 29 + 000 al km 31

*Bach. Vida/ Nava"ete. Jorge Antonio* 

**+000** 

promedio en tramos de longitud mayor a 2000 m no supere el 6%. En curvas con radios menores a 50 m de longitud debe evitarse pendientes en exceso a 8%, debido a que la pendiente en el lado interior de la curva se incrementa muy significativamente.

2.6.3 Coordinación entre el diseño horizontal y del diseño vertical

El diseño de los alineamientos horizontal y vertical no debe realizarse independientemente. Para obtener seguridad, velocidad uniforme, apariencia agradable y eficiente servicio al tráfico, es necesario coordinar estos alineamientos. En la siguiente figura se muestra ejemplos de estas coordinaciones.

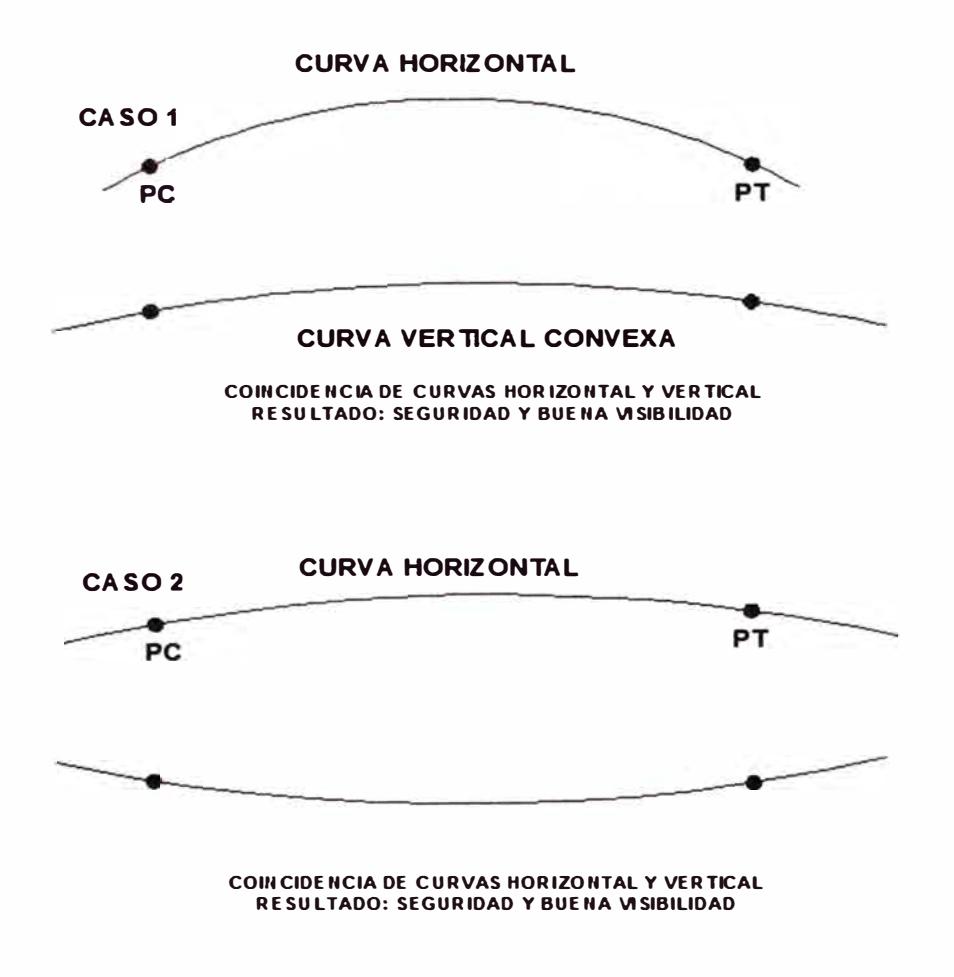

Figura 2.1 Coordinación de los alineamientos horizontal y vertical

**Aplicación del ARCGIS en el Inventario de Características Geométricas - Carretera Cañete Lunahuana Km 29 + 000 al km 31. +000** *<sup>27</sup>*

La superposición (coincidencia de ubicación) de la curvatura vertical y horizontal generalmente da como resultado una carretera más segura **y** agradable. Cambios sucesivos en el perfil longitudinal no combinados con la curvatura horizontal pueden conllevar una serie de depresiones no visibles al conductor del vehículo.

No es conveniente comenzar o terminar una curva horizontal cerca de la cresta de una curva vertical. Esta condición puede resultar insegura, especialmente en la noche, si el conductor no reconoce el inicio o final de la curva horizontal. Se mejora la seguridad si la curva horizontal guía a la curva vertical. La curva horizontal debe ser más larga que la curva vertical en ambas direcciones.

Para efectos del drenaje, deben diseñarse las curvas horizontal **y** vertical de modo que éstas no se ubiquen cercanas a la inclinación transversal nula en la transición del peralte.

El diseño horizontal y vertical de una carretera deberá estar coordinado de forma que el usuario pueda circular por ella de manera cómoda **y** segura. Concretamente, se evitará que circulando a la velocidad de diseño, se produzcan pérdidas visuales de trazado, definida ésta como el efecto que sucede cuando el conductor puede ver, en un determinado instante, dos tramos de carretera, pero no puede ver otro situado entre los dos anteriores.

Para conseguir una adecuada coordinación de los diseños, se tendrán en cuenta las siguientes condiciones. Los puntos de tangencia de toda curva vertical, en coincidencia con una curva circular, estarán situados dentro de la zona de curvas de transición (clotoide) en planta y lo más alejados del punto de radio infinito o punto de tangencia de la curva de transición con el tramo en recta.

En tramos donde sea previsible la aparición de hielo, la línea de máxima pendiente (longitudinal, transversal o la de la plataforma) será igual o menor que el diez por ciento (10%).

**Aplicación del ARCGIS en el Inventario de Características Geométricas - Carretera Canete Lunahuana Km 29 + 000 al km 31 +000**  *Bach. Vida/ Navarrete, Jorge Antonio <sup>28</sup>*

# 2.7 SECCIÓN TRANSVERSAL

### 2.7.1 Calzada

Se define como calzada a la superficie de la vía sobre la que transitan los vehículos, puede estar compuesta por uno o varios carriles de circulación. No incluye la berma.

En la tabla 2.6, se indica los valores apropiados del ancho mínimo de la calzada en tramos rectos para cada velocidad directriz en relación al tráfico previsto y a la importancia de la carretera.

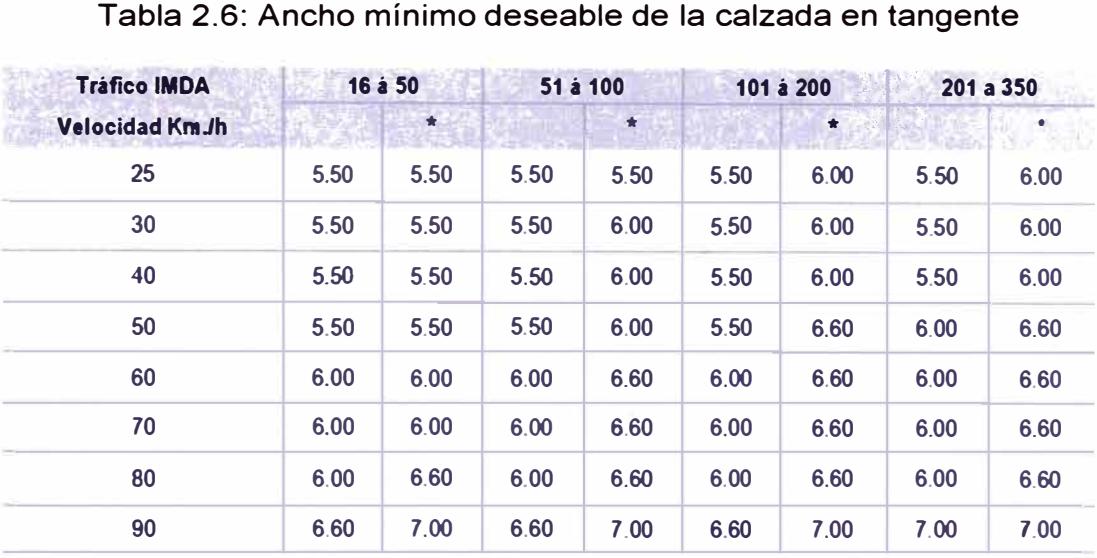

*Fuente: Manual de Diseño Geométrico de Carreteras (DG-2001)* 

En los tramos en recta, la sección transversal de la calzada presentará inclinaciones transversales (bombeo) desde el centro hacia cada uno de los bordes para facilitar el drenaje superficial y evitar el empozamiento del agua.

Las carreteras pavimentadas estarán provistas de bombeo con valores entre 1.5% y 3%. En los tramos en curva, el bombeo será sustituido por el peralte.

#### 2.7.2 Bermas

Se define como berma a la franja longitudinal paralela y adyacente a la calzada de la carretera que se utiliza como zona de seguridad para paradas de vehículos en emergencia y de confinamiento del pavimento. Las bermas pueden ser construidas por mezclas asfálticas, tratamientos superficiales o simplemente una prolongación de la superficie de rodadura en las carreteras pavimentadas de bajo volumen de tránsito.

A cada lado de la calzada, se proveerán bermas con un ancho no menor al indicado en la siguiente tabla.

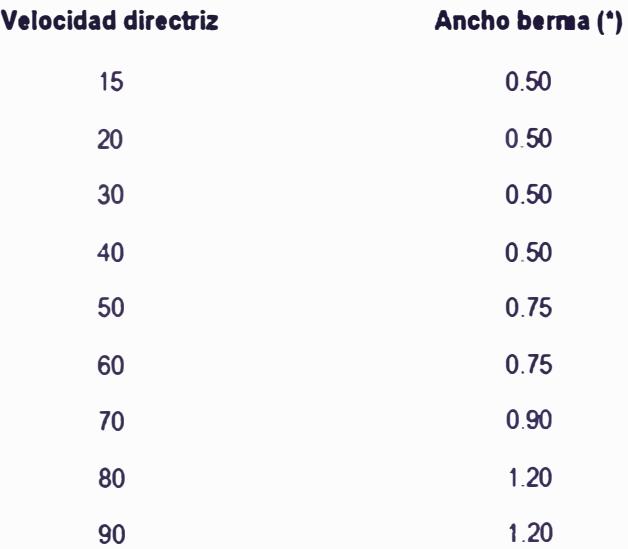

Tabla 2.7: Ancho de bermas

*Fuente: Manual de Diseño Geométrico de Carreteras (DG-2001)* 

Este ancho deberá permanecer libre de todo obstáculo incluyendo señales y guardavías. De existir limitaciones de plataforma, la berma del lado interior (hacia el corte), puede reducir su ancho a criterio del proyectista y en función a la seguridad vial, evitando el efecto pared. Para la colocación de hitos kilométricos, señales, guardavías y otros dispositivos de tránsito deberá proveerse un sobre ancho igual a 0.50m en los lugares en que sea necesario.

En los tramos en tangentes, las bermas tendrán una pendiente de 4% hacia el

exterior de la plataforma.

La berma situada en el lado inferior del peralte, seguirá la inclinación de éste cuando su valor sea superior a 4%. En caso contrario, la inclinación de la berma será igual al 4%.

La berma situada en la parte superior del peralte, tendrá en lo posible, una inclinación en sentido contrario al peralte igual a 4%, de modo que escurra hacia la cuneta.

2.7.3 Concepto de zona de seguridad

La zona de seguridad es el área fuera del borde del carril que debe ser diseñado de tal manera que un vehículo que salga de los carriles equivocadamente:

- •No se vuelca.
- •Puede ser parado sin lesiones personales graves.
- •Puede ser retornado a la calzada sin daños graves.

El ancho de la zona de seguridad se define con base en la distancia de seguridad y la inclinación del área lateral.

La distancia de seguridad es la longitud recorrida por los vehículos que salen de la calzada y pueden volver a ella una vez dominada la situación de despiste. En un terreno plano y horizontal, la distancia de seguridad depende de la velocidad directriz y las curvas horizontales.

La zona de peligro si por dentro de la zona de seguridad existen condiciones que constituyen un riesgo inaceptable. Estas incluyen:

- •Objetos fijos.
- •Taludes.
- •Agua.
- Trafico en el sentido contrario.
- 2.7.4 Las salidas de los vehículos de las vías
	- Muchos accidentes se producen por despiste o salida de vehículos de la carretera causados muchas veces por distracción, sueño del conductor, etc.
	- Por ello, hay que disponer de elementos que contribuyan a paliar la gravedad del accidente de muy diversas maneras, entre las que se podrían citar algunas:
	- Con la evaluación general de los riesgos que implican las salidas de las vías y con el diseño y construcción de elementos paliativos de eficacia proporcional a tal riesgo.
	- Con la construcción de elementos de contención capaces de evitar la salida de la vía.
	- Con el principio de que tales elementos de contención no agraven el accidente por la rigidez del impacto en el coche y aumenten los efectos y la discapacidad en los heridos.
	- Con la protección de los elementos rígidos en los márgenes de las carreteras.

Si un vehículo se sale de la carretera, puede chocar con un obstáculo, despeñarse, caer sobre otra carretera (ejemplo típico de los enlaces) o desplazarse libre y regularmente por alguna zona llena y no peligrosa. Esta evaluación seria la relativa al riesgo de la zona.

La posibilidad de que un vehículo se salga de una carretera depende de las condiciones de la misma y también de las condiciones subjetivas de los conductores (sueño, deslumbramiento, etc.). La situación será

**Aplicación del ARCGIS en el Inventario de Características Geométricas - Carretera Ca�ete Lunahuana Km 29** + **000 al km 31 +000**  *Bach. Vida/ Nava"ete, Jorge Antonio <sup>32</sup>*

proporcionalmente más peligrosa cuanto mayor intensidad de tráfico tenga la carretera.

Las consecuencias de cada salida individual de una carretera dependerán de la situación de la misma (viaducto, terraplén de gran altura, etc.) y también de la velocidad, del peso y del número de ocupantes de vehículo.

Para prevenir los accidentes por salida de la vía, se instalan las barreras de contención. Estas barreras tienen que ser menos peligrosas en sí que las consecuencias de la propia salida libre que se intenta prevenir. Es decir; un choque contra una barrera debe ser menos grave que un choque contra un elemento al que la barrera intenta interponerse.

Por otro lado, la barrera debe ser un elemento de contención y reconducción, lo que quiere decir que los vehículos no la deben sobrepasar, ni deben ser impulsados contra otros vehículos después del choque.

Tampoco la barrera nueva o después del impacto debe ser agresiva hacia los usuarios.

Como último aspecto, hay que plantear el binomio coste-beneficios. Una alta contención es más cara que una contención convencional. La adopción de mayor contención es ventajosa por la disminución del riesgo, lo mismo que sucede con cualquier medida de seguridad que se adopta en un vehículo, edificio o instalación.

# 2.7.5 Ancho de la plataforma

Se define como ancho de plataforma (corona) la superficie superior de la carretera, que incluye la calzada y las bermas.

El ancho de la plataforma a rasante terminada (corona) resulta de la suma del ancho en calzada y del ancho de las bermas.

Aplicación del ARCGIS en el Inventario de Características Geométricas - Carretera Cañete Lunahuana Km 29 + 000 al km 31 **+000**  *Bsch. Vida/ Nava"ete, Jorge Antonio <sup>33</sup>* **La plataforma a nivel de la subrasante tendrá un ancho necesario para recibir sobre ella la capa o capas de la subase, base, carpeta asfáltica o tratamiento superficial y la cuneta de drenaje.** 

**Aplicación del ARCGIS en el Inventario de caracterlsticas Geométricas - Carretera Caf\ete Lunahuana Km 29** + **000 al km 31**  *-+OOQ 34* 

# **CAPITULO 111: APLICACIÓN DEL SIG AL TRAMO EN ESTUDIO.**

# 3.1 INTRODUCCIÓN

El objetivo de este trabajo es dar a conocer la utilidad del un SIG en diferentes aspectos según la información con que se cuenta, la facilidad de la toma de datos mediante un GPS y que se puede integrar estos dos sistemas para obtener mejores resultados en la toma de decisiones, con la posibilidad de generarse una alternativa laboral con la implementación de una adecuado equipo de trabajo en diferentes áreas.

La importancia de la aplicación del SIG permite no solo visualizar el recorrido, sino analizar diferentes factores según los datos almacenados.

# 3.2. UBICACIÓN

La carretera Cañete - Lunahuaná, se encuentra en el departamento de Lima, atravesando la provincia de Cañete con dirección a la sierra del país y pertenece a la Red Vial Nacional, con código de Ruta Nº PE 24, iniciándose en el km 05+400 (Estadio Osear Ramos, en el distrito de Imperial), **y** finalizando el trazo en el km 42+844 (Salida de Lunahuaná, Anexo de Uchupampa) con una longitud de 37.84km. El tramo en estudio se inicia en el km 29+000 (Ruinas de Arka) en el Anexo de Socsi **y** finaliza el km 31 +000 (Complejo lncahuasi) en el Anexo de Paullo.

# 3.3 TRABAJO DE CAMPO

# 3.3.1 Ubicación **y** Medida de Puntos de Control Horizontal GPS

Para una mejor representación del eje de la carretera, se ha procedido a colocar 06 puntos GPS a lo largo de todo el tramo en estudio (km 27+000 al km 35+000), con el fin de evitar errores de coordenadas que pudieran existir en los trabajos topográficos. Estos puntos GPS han sido colocados mediante el uso de equipos de alta tecnología que aseguran la precisión adecuada. (Receptores GPS Geodésicos).

Se establecieron 06 puntos GPS aproximadamente cada 2 kilómetros en toda la ruta del Proyecto, los que fueron monumentados mediante una base de concreto con una varilla de  $\varnothing$ =1/2" empotrada, marcándose su nomenclatura respectiva sobre la base.

# 3.3.2 Control Horizontal Geodésico

Se realizó un levantamiento de campo utilizando el método Diferencial o Estático con GPS, el que consiste en colocar un equipo GPS Máster (Base) en el Punto Geodésico con coordenadas conocidas. Para este proyecto se utilizó el Hito Geodésico ubicado en la Municipalidad de Lunahuaná.

Estación Geodésica IGN (LNH1) Municipalidad de Lunahuaná

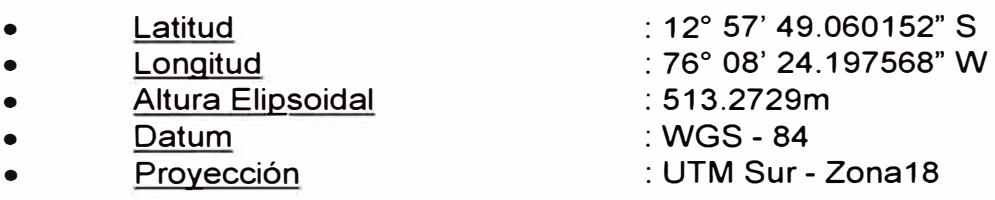

Para la conformación de la Poligonal de Apoyo, se colocaron 6 puntos GPS en lugares estratégicos de tal manera que estos fueran visibles entre los dos. Cada par de hitos a su vez se encuentran separados aproximadamente en 2 km.

Para el levantamiento de nuestro tramo solo fue necesario el uso del Punto Geodésico N° 2.

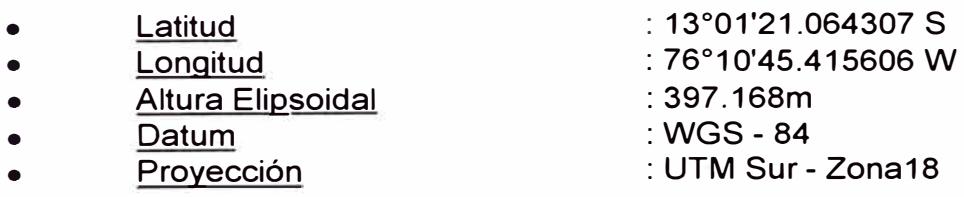

Cabe indicar que estos puntos se encuentran debidamente monumentados con sus respectivas bases de concreto y determinados mediante el sistema RTK "Real Time Kinematic", que quiere decir, posicionamiento cinemático en tiempo real.

# 3.3.3 Ubicación y Medida de la Poligonal de Apoyo (RTK)

Tomando como base de partida los puntos GPS, se han establecido los puntos de la poligonal de apoyos cerrados que abarcan el área de la carretera. Los puntos de las poligonales fueron ubicados en lugares con buena visibilidad hacia la zona del trazo (se han monumentado con varillas de fierro½" y concreto).

Las medidas han sido elaborados por un sistema (RTK ) que significa Real Time Kinematic, posicionamiento cinemático en tiempo real, y alía la tecnología de navegación por satélites a un módem de radio o a un teléfono GSM para obtener correcciones instantáneas en las coordenadas.

3.3.4 Ubicación y Nivelación de BMs.

Para el control altimétrico de la carretera Cañete-Lunahuaná, la compañía CESEL adquirió 14 cartas de BMs de primer orden del IGN. Sin embargo se encontraron solo 2 BMs en campo, el primero ubicado en el Km 42+082 lado izquierdo (Iglesia Perpetuo Socorro) teniendo una cota = 517.2695 (Uchupampa), y el segundo ubicado en el Km 33+206 lado derecho (Iglesia San Jerónimo) teniendo una cota= 411.4333.

En base a esos BMs CESEL ha monumentado hitos de concreto con fierro de  $\frac{1}{2}$ , a cada 500 metros aproximados de acuerdo al kilometraje existente, después ejecutaron una nivelación cerrada cada 500m.

Para realizar el perfil longitudinal del tramo km 29+000 al km 31+000 se utilizó como cota inicial el BM ubicado en el km 27+000 y se verificó en el km 31+000.

# 3.4 TRABAJO EN GABINETE.

3.4.1 Procesamiento de Información de Coordenadas para Poligonal de Apoyo

En base a los puntos base GPS, se procedieron a establecer 06 puntos de la poligonal de apoyo elaborados por el sistema (RTK), Real Time Kinematic, posicionamiento cinemático en tiempo real, una vez obtenidas las coordenadas topográficas del N y E de los vértices (puntos), se procederán a ubicar los Pis de la poligonal de trazo en la etapa de elaboración del plano en planta.

Las coordenadas N y E obtenidas de cada vértice (puntos), leídas por el sistema (RTK), se bajan directamente al computador mediante el software Topcom Tools Versión 8.0, para su visualización en planta, teniendo como referencias los puntos GPS de cada tramo.

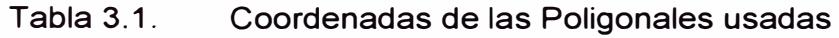

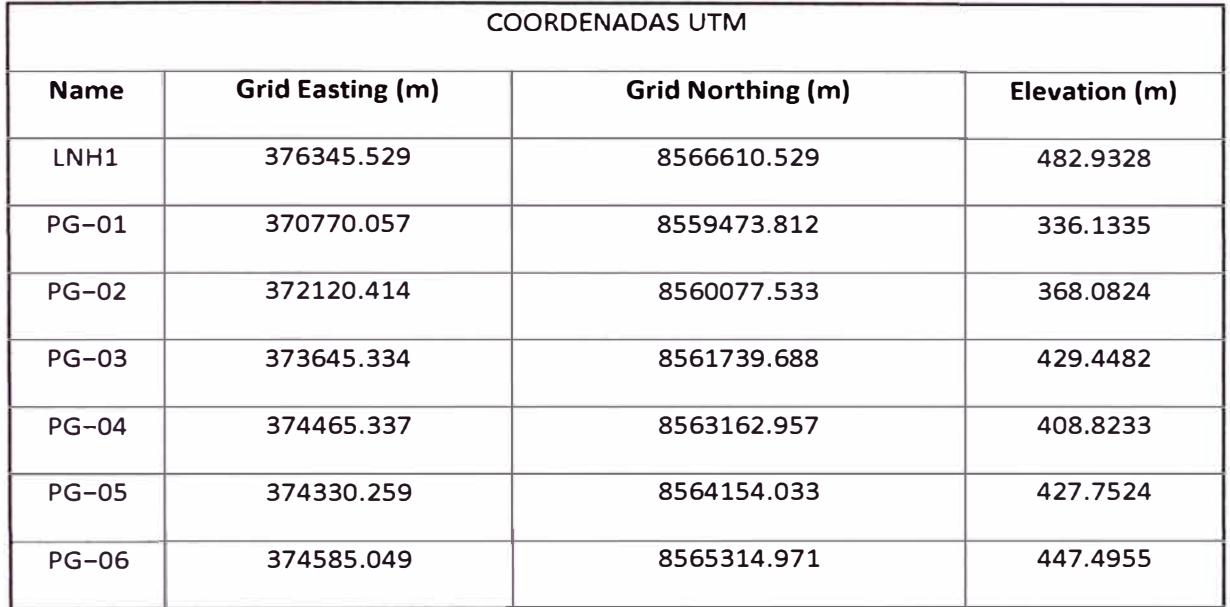

*Fuente: Elaboración Propia* 

# 3.4.2 Características del Diseño Geométrico Carretera

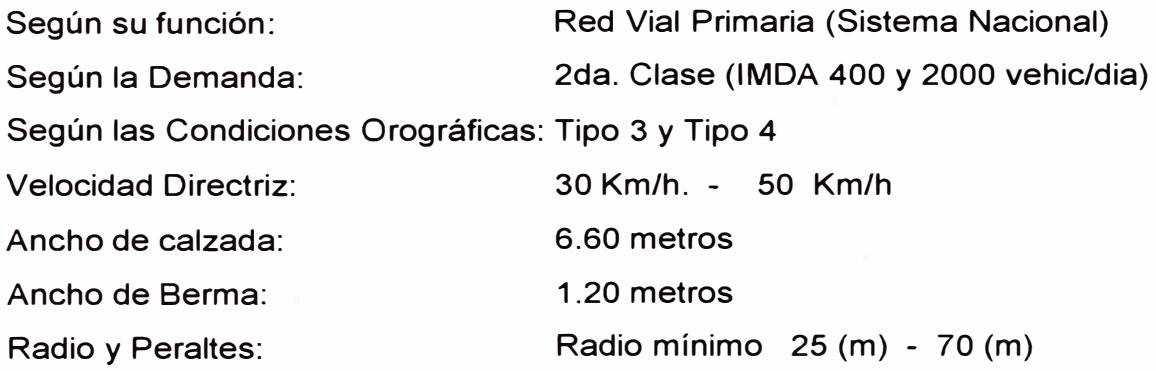

**Aplicación del ARCGIS en el Inventario de Características Geométricas - Carretera Cañete Lunahuana Km 29 + 000 al km 31 +000**  *Bech. Vide/ Neve"ete, Jorge Antonio <sup>38</sup>* 3.4.3 Levantamientos Topográficos de los Bordes de la Vía Existente

En esta etapa se mantuvo en lo posible el alineamiento de los bordes, ha sido necesario el levantamiento de los bordes, con el propósito de digitalizar la plataforma existente.

El levantamiento topográfico realizado en campo ha sido con 01 brigada con equipos de GPS sistema RTK, partiendo de los puntos de la poligonal de apoyo (06 puntos geodésicos), y realizando levantamientos del eje de la carretera a una distancia de cada progresiva (20m) y cada elemento de importancia de la carretera a ambos lados de la carretera.

3.4.4 Procesamiento de Información de Coordenadas para el Trazo Existente

En base al dibujo de los bordes de la vía existente en la pantalla de la computadora, el dibujante realiza el trazado de Ejes, de modo que se mantenga el Eje de la vía existente. Este trabajo se realizó empleando el software Civil 3d versión 2011

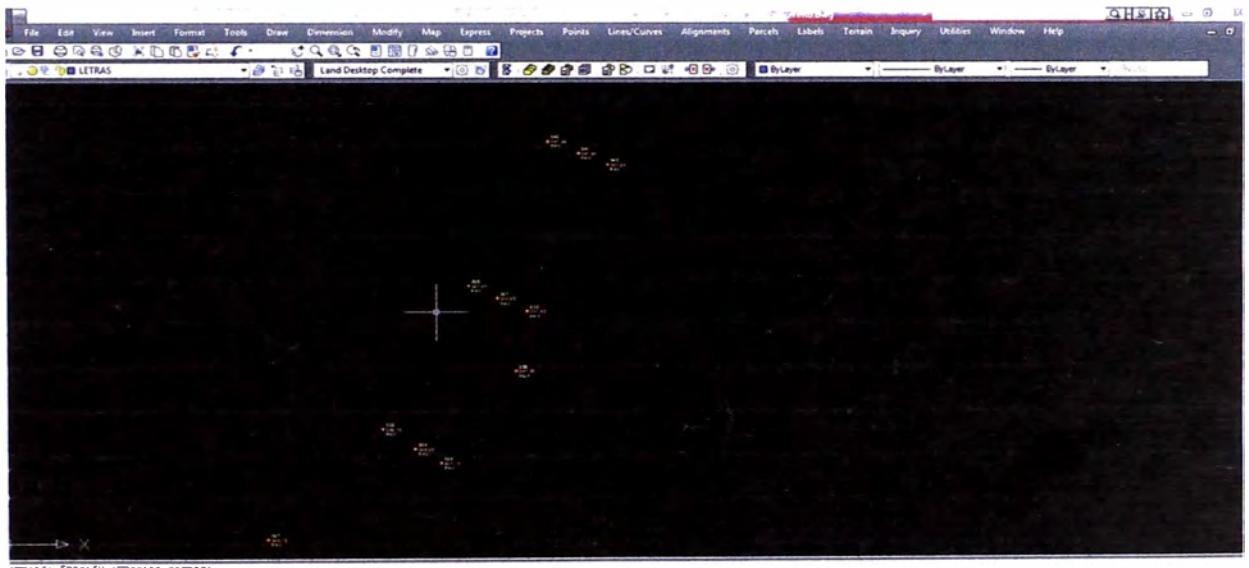

cometd emmand: Specify opposite corner:<br>cemand: Specify opposite corner: Specify opposite corner:  $m$ and

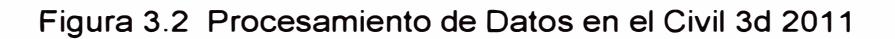

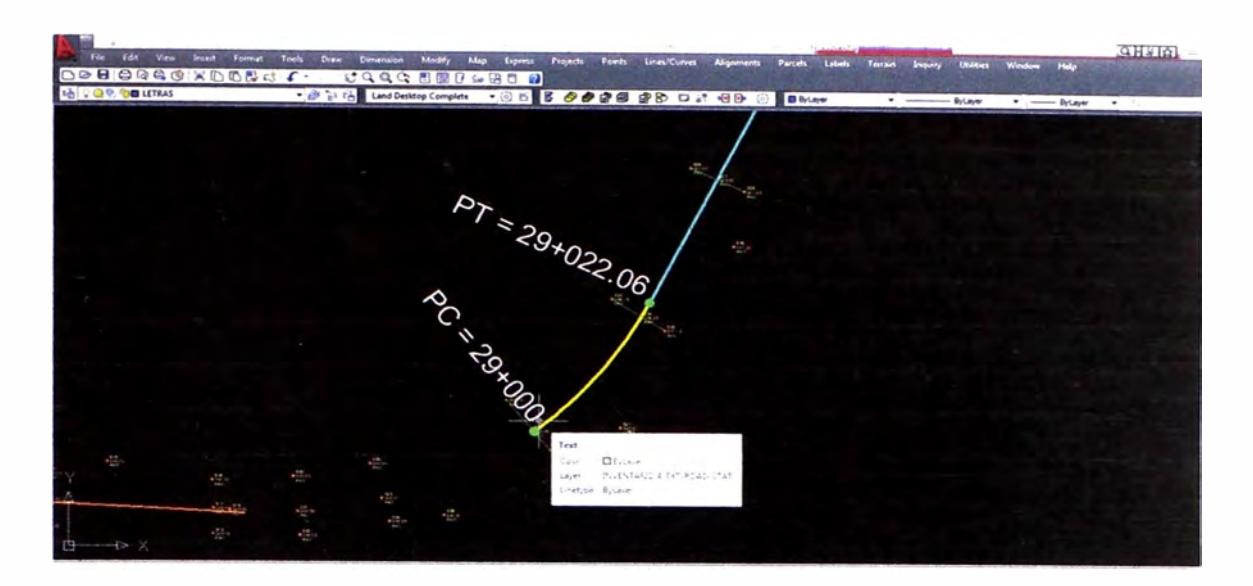

Figura 3.3 Procesamiento de Datos en el Civil 3d 2011

Con este trazo del Eje en gabinete y con ayuda del software mencionado, se determinaron las coordenadas Norte y Este de las estacas cada 10 m y 20 m, para realizar la representación gráfica respectiva, asimismo las coordenadas de los Pis horizontales, PCs y PTs.

### 3.5 SISTEMAS DE INFORMACION GEOGRAFICA (SIG)

### 3.5.1 Introducción

En la actualidad la mayoría de los profesionales de las geociencias están usando computadores para la manipulación de la información espacial. En este contexto uno de los productos más significativos son los Sistemas de Información Geográfica o simplemente SIG. El impacto de los SIG se ha manifestado en todos los campos que usan Información Geográfica (IG): administración de recursos, planificación del territorio, transporte, marketing, entre otras, por lo que constituyen una herramienta necesaria en el desarrollo local.

 $- - - - - - - - - - - -$ 

#### 3.5.2 Objetivo del SIG

El objetivo de los SIG es proveer soporte en la toma de decisiones basado en información espacial, para dar solución a problemas complejos. Por ejemplo se puede utilizar el SIG para investigar la asociación espacial entre la distribución de una determinada formación forestal y los tipos de suelo, o entre el PH del agua y la vegetación local, y por supuesto para el mantenimiento y uso de datos espaciales y administración de bases de datos de roles (catastro de predios), como también para la producción de cartografía. La aplicación de un SIG permite una o más de las siguientes actividades: organización, visualización, consulta, combinación, análisis y predicción.

Un Sistema de Información Geográfica, no tiene sentido si no cumple un objetivo, si no es parte de una organización.

#### 3.5.3 Definición del SIG

El término SIG se ha sido definido de decenas de formas diferentes sin existir un consenso claro sobre cuál es la más adecuada. Tiene varias acepciones y puede ser enfocado desde varios puntos de vista. Son múltiples las definiciones comúnmente aceptadas sobre lo que es un SIG, pudiéndose concebir éste, como mínimo bajo tres perspectivas: SIG como software o programa informático, SIG como proyecto y sistema de información orientado fundamentalmente a la gestión o planificación territorial y SIG como campo o ambiente de trabajo de múltiples disciplinas profesionales orientado en lo esencial al análisis espacial dentro de la ordenación del territorio.

De manera general se pudiera concluir a los Sistemas de Información Geográfica como un conjunto de equipos informáticos, de programas, de datos geográficos y técnicos organizados para recoger, almacenar, actualizar, manipular, analizar y presentar eficientemente todas las formas de información georreferenciada.

Es decir, con mención especial solo a los programas informáticos o software y no al resto de componentes del sistema información. La segunda acepción entiende precisamente que un Sistema de Información Geográfica es un todo,

Aplicación del ARCGIS en el Inventario de Características Geométricas - Carretera Cañete Lunahuana Km 29 + 000 al km 31  $+000$ *Bach. Vide/ Neverrete, Jorge Antonio <sup>41</sup>* un sistema integrado por cinco componentes principales (software SIG, hardware, información geográfica -datos-, procedimientos y personal especializado).

3.5.4 Componentes de un SIG

- •Hardware (evolución rápida)
- •Software (selección y desarrollo)
- •Datos (escasez)
- •Recursos Humanos (formación)
- •Organización (compleja)

3.5.5 Componentes de la información

Mediante el proceso de modelado de datos, se ordenan los diferentes tipos de información en un sistema de clasificación rígido cuyas características son.

- •Son únicas e inconfundibles,
- •Se definen en términos de los valores de sus propiedades (atributos),
- •De sus relaciones con otras entidades (topología),
- • De los procedimientos matemáticos que la describen como punto, línea o superficie cuando es representada en la pantalla o en el papel.

### 3.5.6 Tipos de Objetos

**Punto:** Un punto es representado por un objeto discreto. Representa un objeto que es demasiado pequeño para ser representado por una línea o un polígono. También puede ser representado por una localización que no tiene área (una elevación o la cima de una montaña).

**Línea:** Un conjunto de coordenadas ordenadas que, cuando unidas entre si representan la forma de un objeto demasiado estrecho para ser representado por una área.

**Superficie:** Una línea cerrada cuyo interior representa un área homogénea en relación con una determinada descripción.

Aplicación del ARCGIS en el Inventario de Características Geométricas - Carretera Cañete Lunahuana Km 29 + 000 al km 31  $+000$ *Bsch. Vide/ Nsvarrete, Jorge Antonio <sup>42</sup>*

# 3.5.7 Características de la información geográfica

En un SIG los elementos digitales se codifican como: puntos, líneas o superficies. Estos objetos poseen características: espaciales (localización, geométricas, topológicas) y no espaciales (temáticas) que los definen. Ambos tipos de datos se combinan para realizar análisis. La elección de los objetos, su número y dimensiones, depende de los objetivos de la investigación, de la escala de la misma y del volumen y naturaleza de la información.

# 3.5.8 Datos Geográficos

Son datos que describen objetos del mundo real en términos de su ubicación geográfica y sus interrelaciones topológicas (componente espacial), sus atributos temáticos (componente no espacial) y el tiempo en que ocurre o se mide la actualidad. Los datos geográficos caracterizan fenómenos cuya distribución espacial es crucial en la comprensión de su naturaleza y comportamiento.

Bases de datos geográficos: Es un conjunto de datos georreferenciados descritos en términos de tipos de entidades geométricas y sus atributos.

Modelos de datos: Es la forma en que se describe la organización conceptual de la base de datos. Refleja el estilo empleado para describir y manipular los datos en la base de datos.

### 3.5.9 Necesidad del empleo de los SIG

La utilización de mapas para presentar y analizar información geográfica es una tradición antigua, sin embargo, en la actualidad el manejo de datos geográficos se ha ido convirtiendo con el tiempo en un proceso complejo desde el punto de vista del manejo y el análisis de la información. La información requerida para realizar estos análisis por lo general está desactualizada y presenta además las dificultades siguientes:

• Difícil acceso a los resultados de los estudios por parte de los decisores ya que en su mayoría se encuentra representada en formato analógico;

- Dispersión espacial **y** temática de los resultados (cada temática que se aborda precisa de un mapa distinto).
- Falta de integración entre los componentes físico-geográficos y socioeconómicos.
- Insuficiente representación gráfica de los fenómenos espaciales;
- Escalas diferentes en el tratamiento de los datos;
- Insuficiente precisión en la representación gráfica de los fenómenos espaciales.

A estas dificultades se deben sumar los inconvenientes que se presentan para efectuar un análisis que requiera el manejo simultáneo de varios mapas de diferentes temáticas.

La solución de esta problemática exige nuevos enfoques, tales como:

- Informatizar los resultados de las investigaciones como vía para el procesamiento, gestión **y** análisis de la información así como un acceso rápido a los datos.
- Sintetizar e integrar bajo un enfoque sistémico la información resultante de las investigaciones realizadas y futuras, para dar solución a complejas tareas de gestión, ordenamiento **y** análisis de la información.
- Contar con un suministro sistemático de información exacta, actual **y** oportuna.
- Potenciar el estudio de temáticas no abordadas que sean de interés en los territorios.

Una de las vías más eficientes de dar solución a este problema, es mediante la aplicación de técnicas de avanzada para la recopilación de toda esta información en un Sistema de Información Geográfica, que sea capaz de manejar grandes volúmenes de datos **y** dar solución a complejas tareas de gestión, ordenamiento **y** análisis de la información.

Con la implementación de un SIG, se puede responder, por ejemplo: ¿Dónde existen las condiciones de relieve que están provocando problemas a determinada zona boscosa? ¿Cuáles son las industrias que están causando daños ecológicos a una laguna, o un río, en la cuenca tal y finalmente a la costa? ¿Dónde están los sitios con vocación para su uso potencial forestal, que no están en producción?

¿Dónde están las tierras de uso potencial agrícola que no están en producción y los cultivos más apropiados? ¿Cuál sería su mejor vocación considerando otros posibles usos? ¿Cuál sería el mejor trazado para extraer madera hasta un aserradero, vía terrestre entre los sitios A y B?, igualmente, la ubicación de sitios o botaderos de basura. ¿Cómo se pueden llevar a cabo seguimientos de los habitas marinos, o la demarcación de áreas aptas para acuicultura, con el propósito final de hacer una mejor toma de decisiones?, entre otras.

Estas son tareas que enfrentan día a día los actores sociales en su dinámico proceso de toma de decisiones para la gestión local, por tanto la implementación de un SIG, como herramienta en el desarrollo local debe verse como una necesidad imperiosa. Pero su introducción y aplicación tiene que ser valorada y sobre todo entendida por todos los actores sociales para que funcione de forma exitosa y cumpla con su objetivo.

#### 3.5.10 Claves para un SIG exitoso

**Ingreso de datos:** La primera clave debe ser el ingreso de datos. Debe prestarse la mayor atención a la selección y clasificación de los datos geoespaciales requeridos para el proyecto, tomando en consideración el método de digitalización.

**Mantenimiento de la base de datos:** La segunda clave es el mantenimiento de la base datos, particularmente el mantenimiento de la calidad de los datos y la actualización rutinaria del sistema.

**Consenso de los participantes:** No sólo los directores principales sino también el personal administrativo y los ingenieros deben apoyar al SIG.

**Software a medida:** Como el software SIG existentes provistos por los vendedores no son suficientes para las aplicaciones, los usuarios deben desarrollar software o soluciones a medida para el problema, construyendo un

**Aplicación del ARCGIS en el Inventario de Caracterlsticas Geométricas - Carretera Cañete Lunahuana Km 29 + 000 al km 31 +000**  *Bach. Vida/ Navarrete, Jorge Antonio <sup>45</sup>* modelo y programando un paquete de aplicaciones.

**Datos compartidos:** El uso de datos compartidos es una de las claves importantes para minimizar el costo total del ingreso de datos y también para maximizar el uso de la base de datos. Los problemas políticos y administrativos deben ser solucionados para promover el uso de datos compartidos para un SIG exitoso.

**Educación y entrenamiento:** La educación y el entrenamiento son también muy importantes para entender el concepto, los objetivos y las técnicas de un SIG. Deben organizarse en tres niveles: para ejecutivos, profesionales y técnicos.

3.5.11 Razones para que un SIG no sea exitoso

**Falta de visión:** Los objetivos, blancos y metas de un proyecto SIG no fueron definidos por el especialista principal que adquirió el hardware y software SIG sólo por el nombre. En tal caso, el SIG es sólo un juguete del especialista principal.

**Falta de planificación a largo plazo:** Hay que tener en cuenta que los proyectos SIG son proyectos de largo plazo, que duran por lo menos cinco años aproximadamente. El presupuesto para nuevas versiones y actualizaciones de la base de datos a veces no ha sido preparado, por lo que el proyecto SIG no puede mantenerse en funcionamiento.

**Falta de apoyo de los ejecutivos:** En algunas ocasiones, el director principal a cargo del SIG es reemplazado por otra persona que no da el apoyo necesario al proyecto SIG, por tanto este pierde su continuidad.

**Falta de análisis de sistemas:** Tanto la información como los procedimientos y especialistas que laboran en un SIG deben trabajar en equipos y tener una visión bien clara de sistemas, conociendo cuales son las relaciones entre los componentes.

El enfoque digital con SIG, en reemplazo del enfoque analógico existente basado en métodos manuales, es a veces poco aceptado en el sistema convencional existente. La reestructuración de la organización y la reeducación/reentrenamiento no son implementados.

# 3.5.12 Esfera de aplicación de los SIG

Los SIG, tiene una amplia aplicación, es difícil encontrar un campo en el cual no se utilicen, lo cual está dado porque la mayoría de las variables y elementos del mundo real tienen un componente espacial.

### **Medio ambiente**

- •Estudio y manejo de ecosistemas
- • Caracterización de localidades para elección, inspección, estudios de factibilidad y mitigación Modelaje y estudio del efecto de contaminantes y otros estudios espaciales y temporales Manejo de desechos
- •Manejo de emergencias
- •Manejo y planeamiento ambiental
- •Manejo de Cuencas
- •Seguimiento de la distribución de especies y estudio de poblaciones
- •Monitoreo de la biodiversidad
- •Manejo de áreas costeras y otras áreas vulnerables
- •Monitoreo de la calidad del agua

# **Administración forestal**

- • Inventario y control de condiciones actuales Asistencia en el planeamiento estratégico Establecimiento de bosques adultos Administración de la explotación
- Modelaje de la ecología del bosque
- Estudio del efecto de las técnicas de explotación e implementación de nuevas técnicas
- •Manejo y modelaje de emergencias

# **Agricultura**

- Manejo de cosechas
- Monitoreo de técnicas de rotación de cultivos Control de plagas y tiempo de cosecha óptimo Monitoreo de sistemas de riego
- Modelaje del efecto de técnicas de cultivo sobre el suelo

# **Mercadotecnia**

- Estudio de características de clientes y competidores
- Orientación de campañas de mercado
- Optimizar la atención territorial
- Manejo de bienes raíces (parcelas e inmuebles) Planificación de rutas de distribución
- Soporte a la toma de decisiones

# **Servicios de agua, gas y electricidad**

- Proyección, inventario y mantenimiento de redes técnicas
- Modelaje y manejo de la distribución, estudio de cargas
- Manejo de rutas de lectura

### **Gobierno central**

- Estudios cartográficos, geológicos, ambientales y demográficos. Manejo de riesgos y emergencias (sísmos, huaycos, etc). Distribución óptima de recursos
- Ayuda en decisiones tácticas y estratégicas (esfera militar) Manejo forestal
- Planeamiento de la transportación

### **Geología**

- Estudios morfológicos
- Análisis de estructuras geológicas
- Análisis de suelos
- •Establecimiento de riesgos geológicos
- •Establecimiento de potenciales y pronósticos

### **Hidrología**

- •Análisis de sistemas de drenaje
- •Monitoreo de los niveles del agua subterránea
- • Monitoreo de la recarga de acuíferos Manejo de cuencas hidrológicas Monitoreo de pozos
- •Modelaje de acuíferos y cuencas

#### **Planificación y uso del suelo**

- •Desarrollo de planes maestros y de uso del suelo
- •Establecimiento de planes de revitalización y reconversión
- •Análisis de tendencias en el ambiente construido

#### **Gobierno local**

- •Establecimiento del efecto de cambios en el uso del suelo
- •Seguimiento de información catastral
- •Asistencia al desarrollo de la comunidad
- • Ayuda en situaciones de emergencia (bomberos, ambulancias) Estudio, control y prevención de actividades delictivas
- •Manejo de recursos urbanos y servicios

### **Cartografía**

- •Creación de mapas detallados de carreteras, caminos y vías férreas
- •Creación de mapas de calles en las ciudades
- •Creación de mapas de relieve sombreados y coloreados
- •Creación de mapas 30

### **Manejo de riesgos**

- Estimación de susceptibilidad de inundaciones
- Estimación de daños por desastres
- Estimación de susceptibilidad de deslizamientos
- Determinación de riesgos sísmicos

# **Elección de localidades**

- Para el reciclaje de materiales
- Para acumulación de desechos (urbanos, industriales, nucleares)
- Para establecimientos (mercados, bancos, restaurantes, servicios, etc.) Para la reubicación de facilidades ya existentes

# **Monitoreo del volumen de tráfico**

- Definir rutas de transportación alternativas
- Proyección de nuevas vías
- Monitoreo de flotas y logística

# **Acueductos y alcantarillados**

- •Control de inventarios y monitoreo de redes técnicas.
- •Optimización y mantenimiento de redes.
- •Establecimiento de la calidad del agua.
- •Determinación del efecto de desastres en las redes.
- •Soporte al programa de desechos industriales

Prácticamente cualquier fenómeno natural o actividad del hombre puede ser analizada, planificada, gestionado u optimizada a escala geográfica mediante un SIG.

# **3.6 GENERACION DE MAPAS TEMATICOS**

A continuación se explica brevemente la generación de mapas temáticos, para estos se ha usado el programa Arc Gis 10.

**Paso N <sup>º</sup>01:** Se introducen los datos del archivo CAD previamente trabajando, se puede visualizar la progresiva 29+000, que corresponde a la progresiva inicial

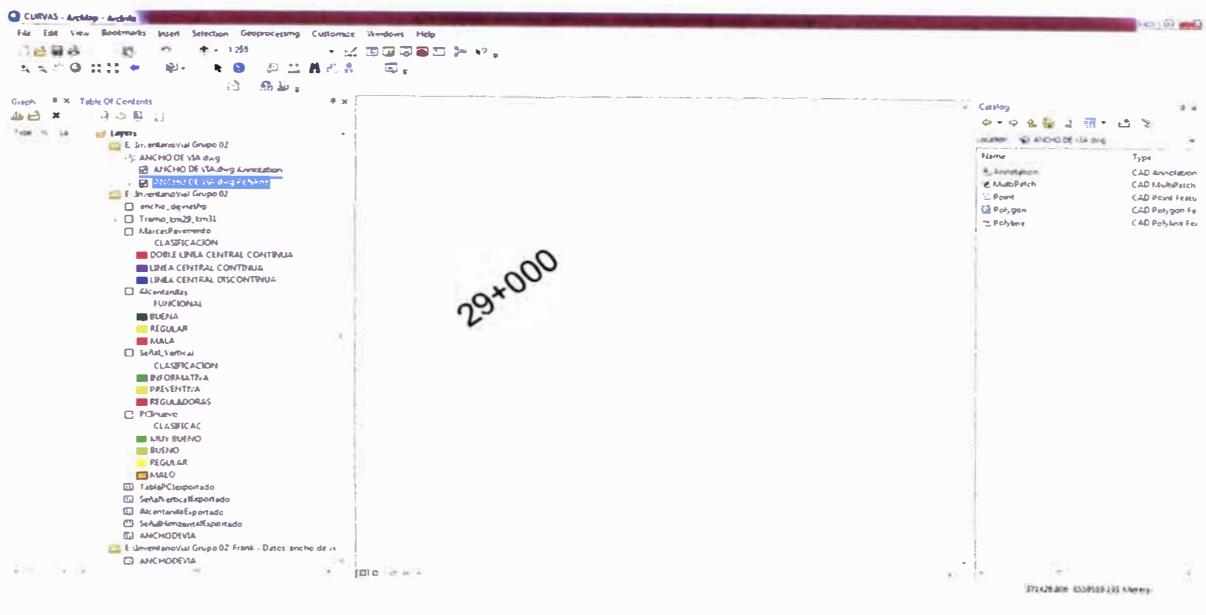

Figura 3.4. Paso N <sup>º</sup>01

**Paso N <sup>º</sup>02:** Una vez introducido el archivo con los datos trabajados, se puede mostrar los atributos del alineamiento

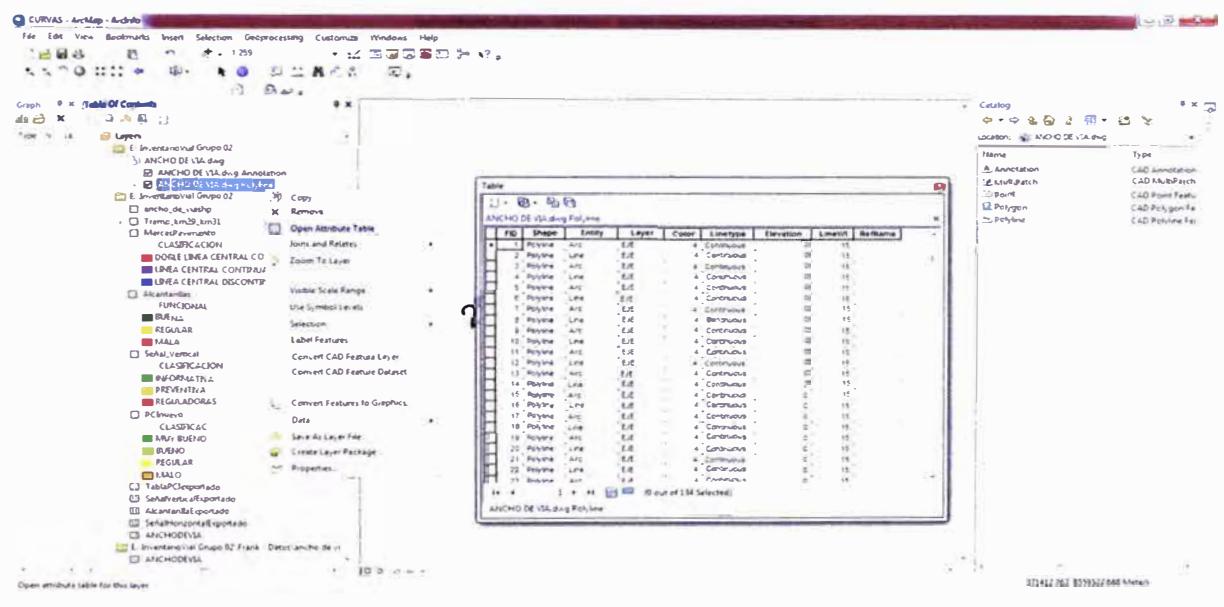

Figura 3.5. Paso N <sup>º</sup>02

**Paso N <sup>º</sup>03:** Se procede a abrir la opción seleccionar por atributo, la cual se muestra en la siguiente figura.

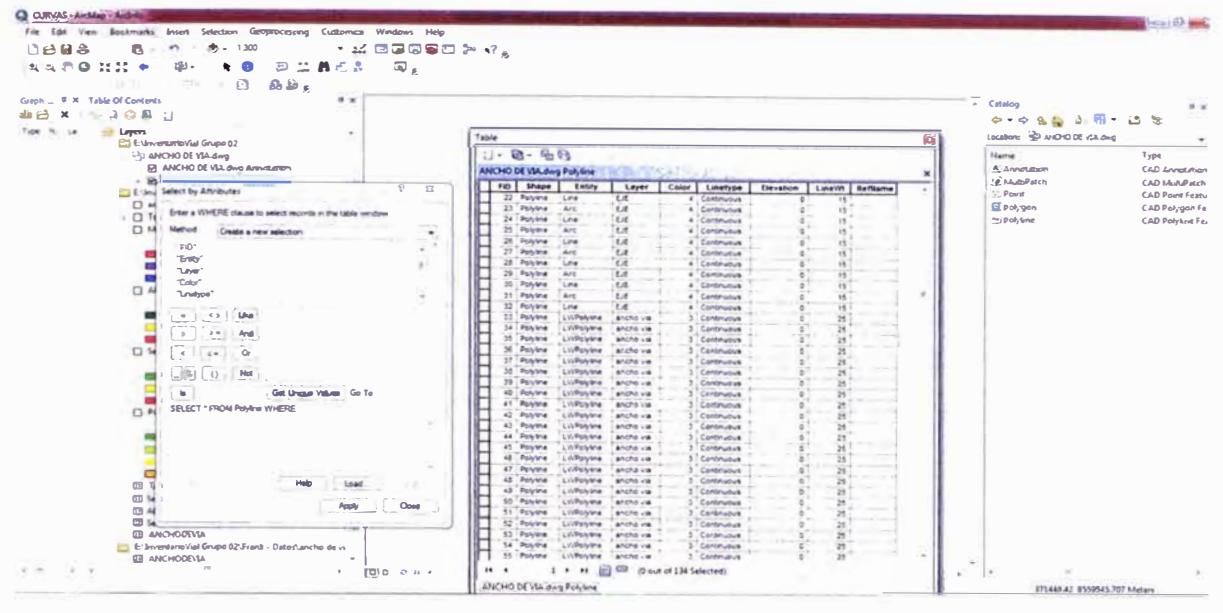

Figura 3.6. Paso N <sup>º</sup>03

**Paso N <sup>º</sup>04:** Como el CAD generado tiene varias entidades como Arcos, Líneas y Polilineas solo se selecciona la Entidad: Ancho de Vía

| 日台<br>6<br>$O_{\overline{a}a}$<br>ARO HIM<br>۰ | $-1300$<br>$\sim$<br>۰<br>$M \in \mathbb{R}$<br>ШU.<br>Σ   | $\cdot$ M EGGSD $\triangleright$ $\cdot$ $\cdot$ $\cdot$<br>$\overline{\omega}_{\varepsilon}$ |                             |                         |                          |                                |  |                                   |  |                                   |  |                          |                                   |                                           |
|------------------------------------------------|------------------------------------------------------------|-----------------------------------------------------------------------------------------------|-----------------------------|-------------------------|--------------------------|--------------------------------|--|-----------------------------------|--|-----------------------------------|--|--------------------------|-----------------------------------|-------------------------------------------|
|                                                | ⋒<br>2.2.5<br>A.L.                                         |                                                                                               |                             |                         |                          |                                |  |                                   |  |                                   |  |                          |                                   |                                           |
| Graph  9 × Table Of Contants                   | <b>9 x</b>                                                 |                                                                                               |                             |                         |                          |                                |  |                                   |  |                                   |  | Catalog<br>$\sim$        |                                   | $9 \times 7$                              |
| 血台<br>$JQB$ :<br>$\mathbf{x}$                  |                                                            |                                                                                               |                             |                         |                          |                                |  |                                   |  |                                   |  |                          | $0 - 0$ $0$ $0$ $0$ $\frac{1}{2}$ | 一つ話した                                     |
| Tutte III.<br>Latters<br>14                    |                                                            |                                                                                               | Table                       |                         |                          |                                |  |                                   |  |                                   |  |                          | LIKERATE STATED OF CA.dvg         |                                           |
| E: Enverture/Vial Geopo 02                     |                                                            |                                                                                               |                             |                         |                          |                                |  |                                   |  |                                   |  |                          |                                   | Type                                      |
| <b>B</b> ANCHO DE VIA dwg                      |                                                            |                                                                                               |                             | $2 - 6 + 6$<br>$11 -$   |                          |                                |  |                                   |  |                                   |  | filame<br>A : Annotation |                                   |                                           |
|                                                | <b>RE ANCHO DE VIA dwg Arendation</b>                      |                                                                                               | ANCHO DE VIA dwg Polylane   |                         |                          |                                |  |                                   |  |                                   |  | SR MARINARCH             |                                   | CAD Armotebon<br>CAD Multiplach           |
| نە                                             |                                                            |                                                                                               | TID ERape                   |                         | <b>Endis</b>             | <b>Loyer</b>                   |  | <b>Coltar   Unetype</b>           |  | Devation   Livesyt Remaine        |  | $500$ Pearls             |                                   |                                           |
| FIFT Eclina                                    | Select by Attributes                                       | $V = 1.5$                                                                                     | 22                          | Polyane                 | LFA                      | 七支                             |  | 4 Continuous                      |  | 15.1                              |  | <b>El polygon</b>        |                                   | <b>CAD Point Featur</b><br>CAD Polygon Fe |
| □ =                                            | Enter a WHERE clause to select records in the light vandow |                                                                                               | $23/204$ dre                |                         | Arc                      | EÆ                             |  | 4   Continuous                    |  | <b>H</b>                          |  |                          |                                   | CAD Polylone Fes                          |
| $\cdot$ 0                                      |                                                            |                                                                                               | 24 Postme                   |                         | LFA                      | Est<br>tA                      |  | 4 Continuous                      |  | $\mathbf{r}$                      |  | m. Polyáne               |                                   |                                           |
| OM                                             | <b>Mathrophone</b><br>Create a new suivolum                |                                                                                               | 25 Poythe<br>26 Polytina    |                         | Arc<br>Link              | <b>Lit</b>                     |  | <b>I</b> Contradus<br>4 Centruous |  |                                   |  |                          |                                   |                                           |
|                                                | "FID"                                                      |                                                                                               |                             | . Polytine              | Art.                     | <b>Ext</b>                     |  | # Cantruous                       |  |                                   |  |                          |                                   |                                           |
|                                                | Ersty                                                      |                                                                                               |                             | 28 Polytow              | Line                     | <b>Lit</b>                     |  | 4 Cantinuous                      |  |                                   |  |                          |                                   |                                           |
|                                                | <b>Laver</b>                                               |                                                                                               | 29                          | Polytine                | A/E                      | <b>LE</b>                      |  | a Continuous                      |  |                                   |  |                          |                                   |                                           |
| <b>DA</b>                                      | Take                                                       |                                                                                               | $\overline{\phantom{a}}$    | Post true               | LIKe                     | $\overline{1}$                 |  | Continuous                        |  |                                   |  |                          |                                   |                                           |
|                                                | <b><i><u>Linehipe</u></i></b>                              | $\sim$                                                                                        | 31                          | Polylene                | Arc.                     | $\overline{1}$                 |  | 4 Centruous                       |  |                                   |  |                          |                                   |                                           |
|                                                | 石                                                          |                                                                                               | $32^{\circ}$<br>33          | Polytine<br>Polytine    | Low<br>Livenport         | <b>Lit</b><br>ancho va         |  | Continuous<br>Continuous          |  |                                   |  |                          |                                   |                                           |
|                                                | Like<br>x<br>$\bullet$                                     |                                                                                               |                             | 54 Patytine             | LWPplyling               | anche va                       |  | Continuous                        |  |                                   |  |                          |                                   |                                           |
|                                                | And<br>38<br>$\rightarrow$                                 |                                                                                               |                             | 15 Polyman              | Livenpoor                | ancho va                       |  | Cantinuous                        |  |                                   |  |                          |                                   |                                           |
| $\Box$                                         |                                                            |                                                                                               | 36. Polytime                |                         | <b>ULDEN-MA</b>          | ancho ve                       |  | Community                         |  |                                   |  |                          |                                   |                                           |
|                                                | $\alpha$<br>$4.14*$                                        |                                                                                               | 17 Polyline                 |                         | <b>USBS/yine</b>         | ancho via                      |  | Contructus                        |  |                                   |  |                          |                                   |                                           |
|                                                | $\Omega$<br>A.<br>Not                                      |                                                                                               | 38 Payting                  |                         | LIVELYTH                 | ancho va                       |  | Continuous                        |  |                                   |  |                          |                                   |                                           |
|                                                | . .                                                        |                                                                                               |                             | 39 Polytina             | Liveplythe               | <b>BhChd</b> via               |  | Continuous                        |  |                                   |  |                          |                                   |                                           |
|                                                | Go To                                                      |                                                                                               | 40 - Polytine<br>41 Postale |                         | LYLPolytele<br>Listewane | ancho va<br><b>BINDS VALUE</b> |  | Continuous<br>Continuous          |  |                                   |  |                          |                                   |                                           |
| $\Box$                                         | SELECT * FROM Polyline WHERE                               |                                                                                               | 42. Polyma                  |                         | LIVPOVENE                | <b><i>BOCNS VIA</i></b>        |  | Contractus                        |  |                                   |  |                          |                                   |                                           |
|                                                | <b>Layer</b>                                               |                                                                                               | 43 Poutne                   |                         | LV/Pslyline              | ancho via                      |  | Continuous                        |  | 54                                |  |                          |                                   |                                           |
|                                                |                                                            |                                                                                               |                             | <b>At Polying</b>       | LivPolytra               | ancho ina                      |  | Continuous                        |  |                                   |  |                          |                                   |                                           |
|                                                |                                                            |                                                                                               | 45 Polygra                  |                         | LIVROVINA                | <b>Anche va</b>                |  | Earstrucket                       |  |                                   |  |                          |                                   |                                           |
|                                                |                                                            |                                                                                               | ab Polyana                  |                         | LIVPortine               | anche va                       |  | Continuous                        |  |                                   |  |                          |                                   |                                           |
|                                                |                                                            |                                                                                               | 47 Polykie                  |                         | LivPotytne               | ancho va                       |  | Centrunus                         |  |                                   |  |                          |                                   |                                           |
| <b>EB</b> T                                    | Load<br>Cear                                               | Save                                                                                          |                             | All Polyare             | LivRotrine               | ancho via                      |  | Contrubus                         |  | $\overline{z}$<br>$\overline{23}$ |  |                          |                                   |                                           |
| 四 5                                            |                                                            |                                                                                               |                             | 45 Polythe<br>50 Poughe | LYAPolyter<br>LYLPEN-IMA | ancho va<br>encho va           |  | Continuous<br>Cantruous           |  | $\overline{2}$                    |  |                          |                                   |                                           |
| $\circ$                                        | Apply                                                      | <b>Close</b>                                                                                  |                             | 51 Polyane              | LivPolytra               | anche va                       |  | <b>Continuous</b>                 |  |                                   |  |                          |                                   |                                           |
| o                                              |                                                            |                                                                                               |                             | 12 Polytima             | Listherytme              | ancho va                       |  | Continuous                        |  |                                   |  |                          |                                   |                                           |
|                                                | <b>ES ANCHOPEVIA</b>                                       |                                                                                               | 12 Polyane                  |                         | LIVPOVING                | <b>MOND VA</b>                 |  | Continuous                        |  |                                   |  |                          |                                   |                                           |
|                                                |                                                            |                                                                                               |                             | 54 Polylow              | <b>Civiliply and</b>     | <b>ANCRO VIA</b>               |  | Cantrupus                         |  | 25                                |  |                          |                                   |                                           |

Figura 3.7. Paso N <sup>º</sup>04

Aplicación del ARCGIS en el Inventario de Características Geométricas - Carretera Cañete Lunahuana Km 29 + 000 al km 31 +000 *Bach. Vida/ Navarreta, Jorge Antonio* **<sup>52</sup>**

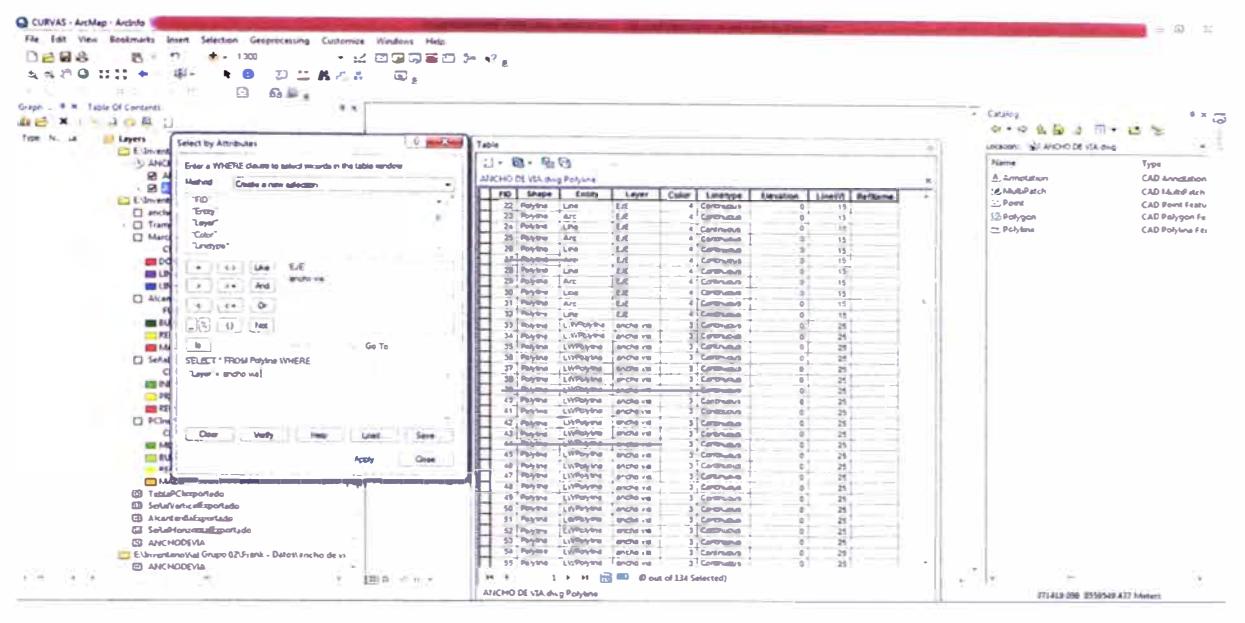

#### **Paso N <sup>º</sup>05:** Se define en la Tabla de Atributos el Layer "Ancho de Vía"

Figura 3.8. Paso N° 05

**Paso N <sup>º</sup>06:** Una vez hecho el paso anterior aparecerá seleccionada los atributos escogidos.

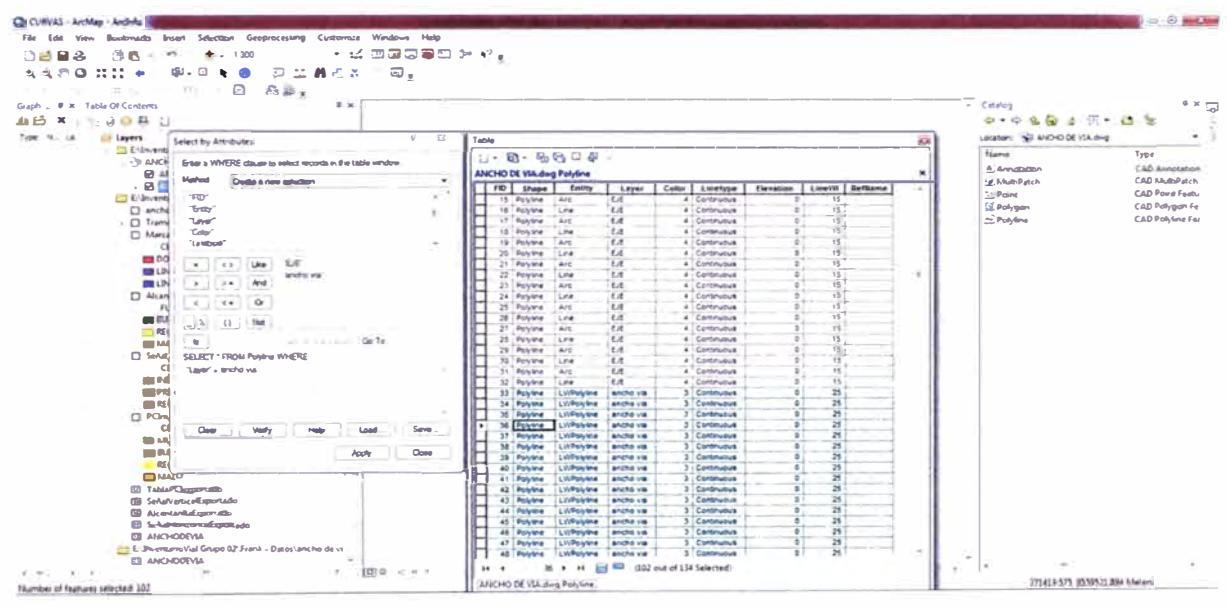

Figura 3.9. Paso N° 06

#### **Paso N <sup>º</sup>07:** Se exporta los datos escogidos

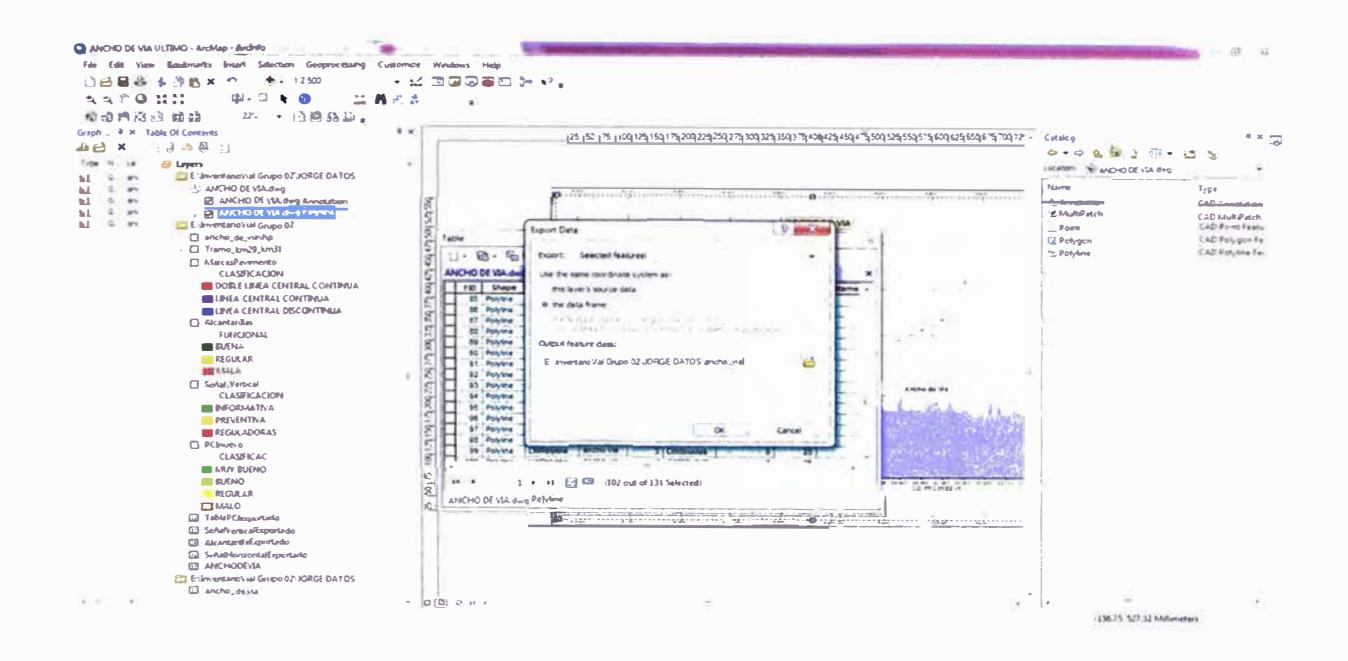

Figura 3.10. Paso N° 07

### **Paso N <sup>º</sup>08:** Se procede a unir los datos

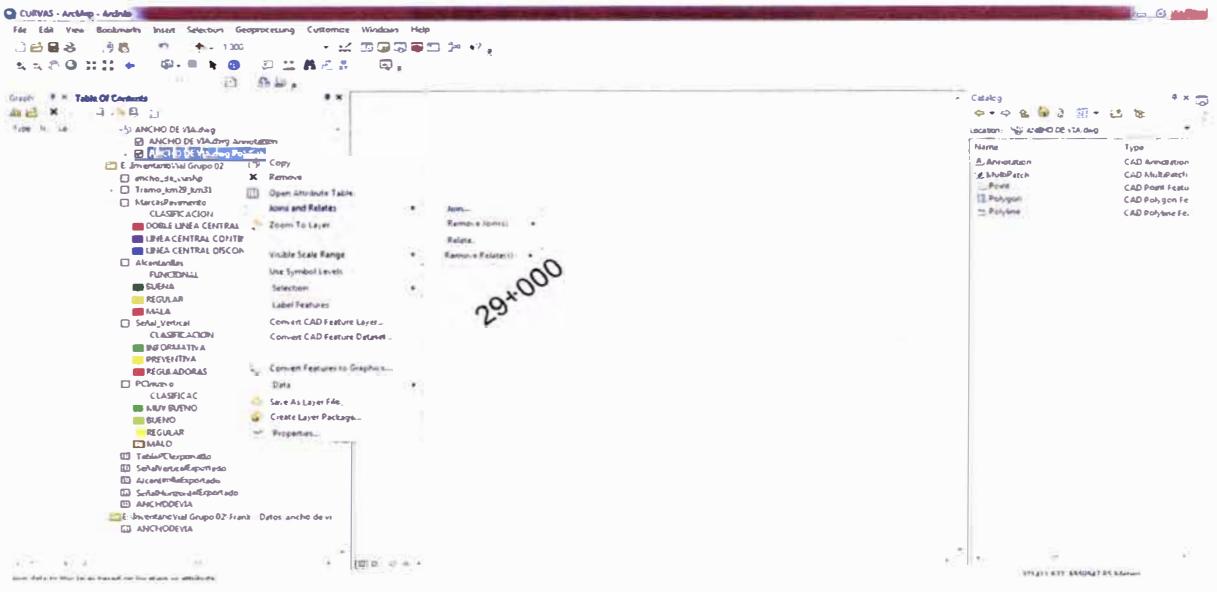

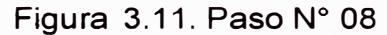

**Aplicación +000 del ARCGIS en el Inventario de Características Geométricas - Carretera Cañete Lunahuana** Km **29** + **000 al km 31**  *Bech. Vida/ Navarrete, Jorge Antonio <sup>54</sup>*

# **Paso N <sup>º</sup>09:** Se muestran aquí los datos juntos

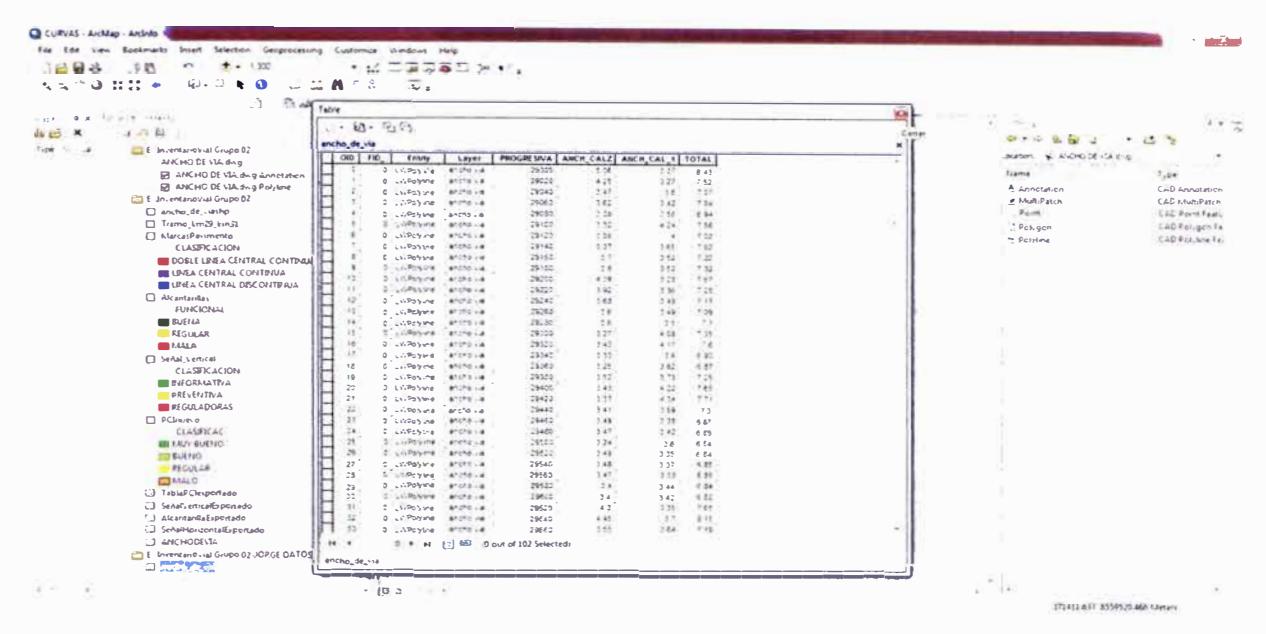

Figura 3.12. Paso N <sup>º</sup>09

**Paso N <sup>º</sup>10:** Por último se puede generar un gráfico con las parámetros deseados

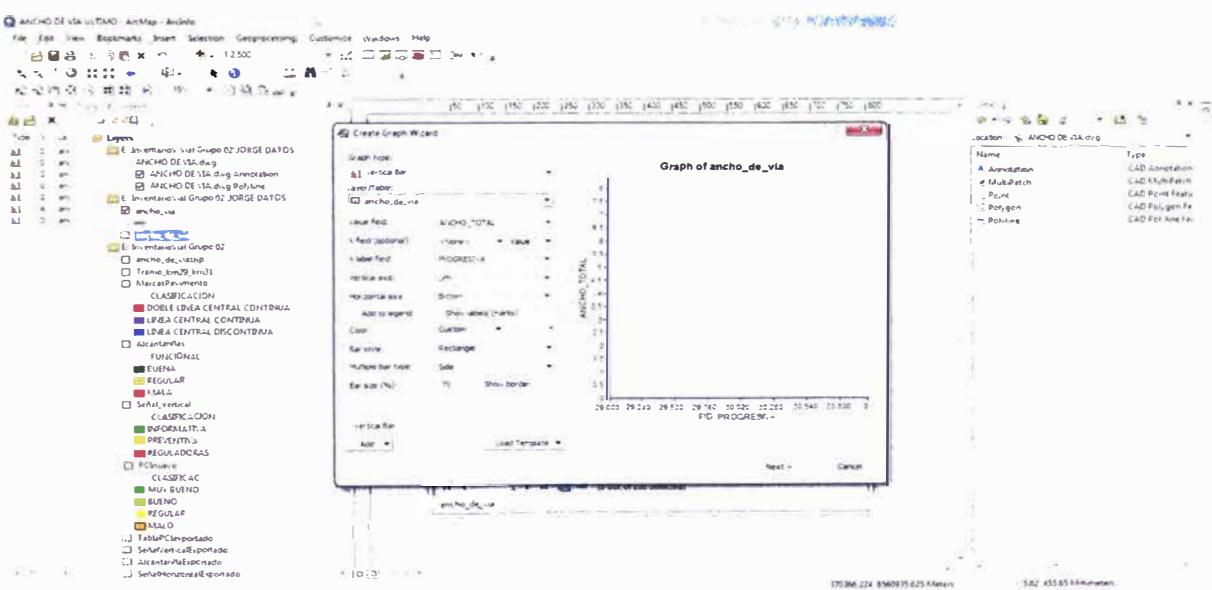

Figura 3.13. Paso N° 10

Aplicación del ARCGIS en el Inventario de Características Geométricas - Carretera Cañete Lunahuana Km 29 + 000 al km 31 +000 *Bach. Vida/ Navarra/e, Jorge Antonio <sup>55</sup>*

# 3.7. FORMATOS SIC

Se muestran a continuación los formatos SIC (Subsistema de Inventario Calificado), elaborados:

**SIC 01:** Carreteras **SIC 02:** Calzadas

**SIC 09:** Ancho de Fajas

# **SIC 01 - CARRETERAS RUTA NACIONAL: 024**

**INVENTARIO VIAL ELABORACION PROPIA** 

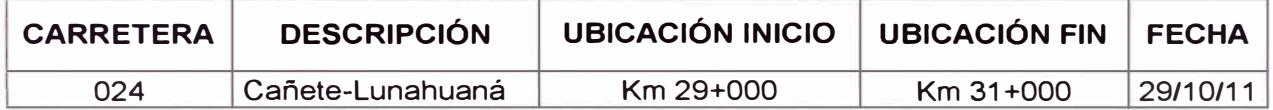

# **SIC 02 - CALZADAS RUTA NACIONAL: 024**

#### **INVENTARIO VIAL ELABORACION PROPIA**

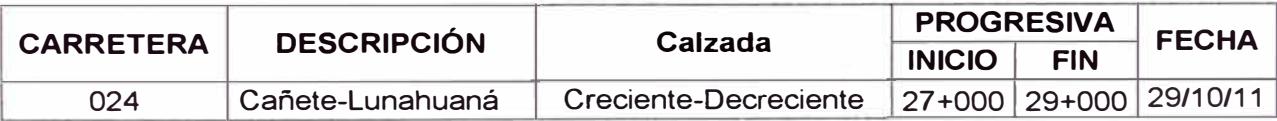

# **SIC 09: ANCHO DE FAJAS RUTA NACIONAL: 024**

#### **INVENTARIO VIAL ELABORACION PROPIA**

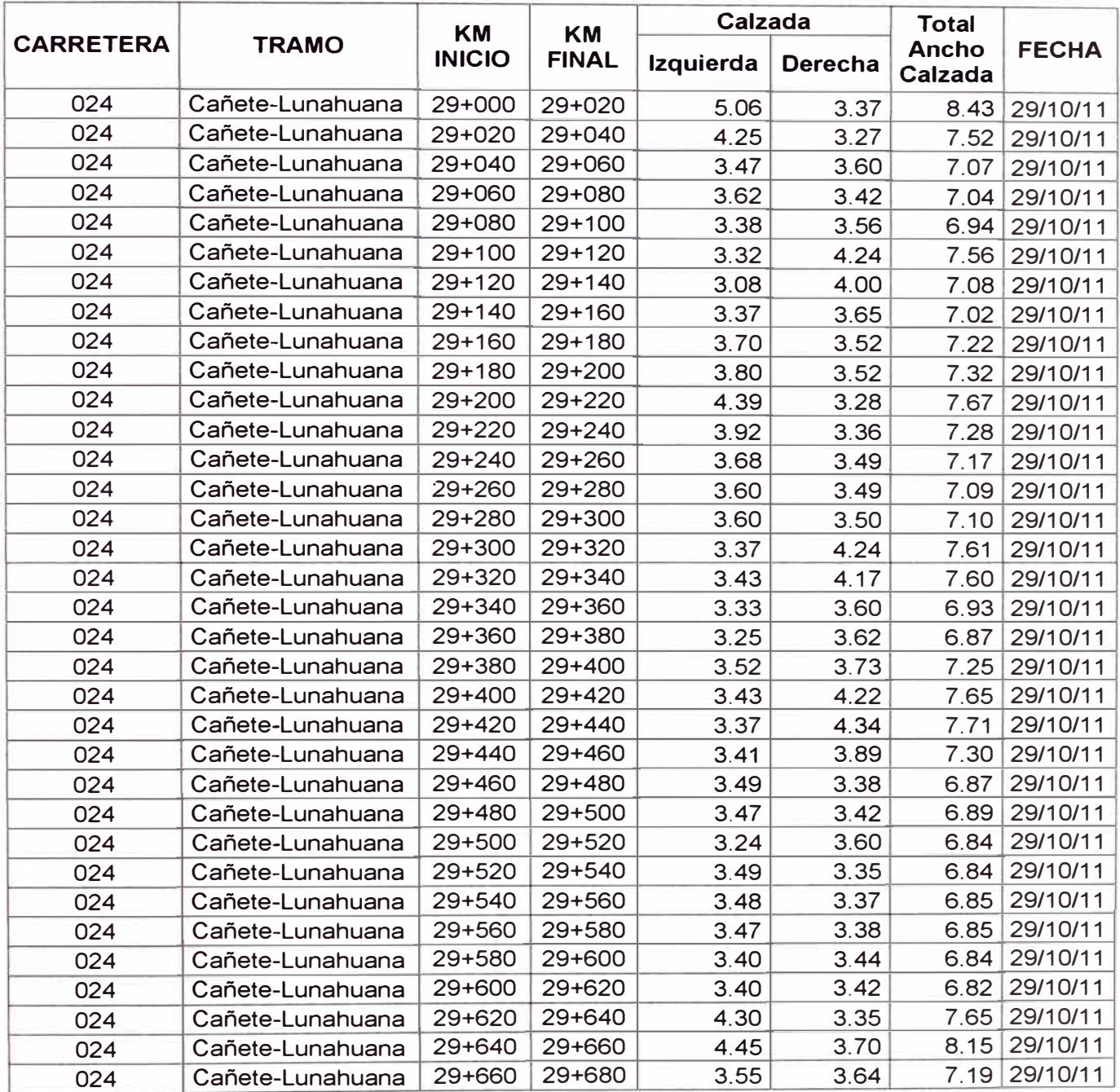

# **SIC 09: ANCHO DE FAJAS RUTA NACIONAL: 024**

#### **INVENTARIO VIAL ELABORACION PROPIA**

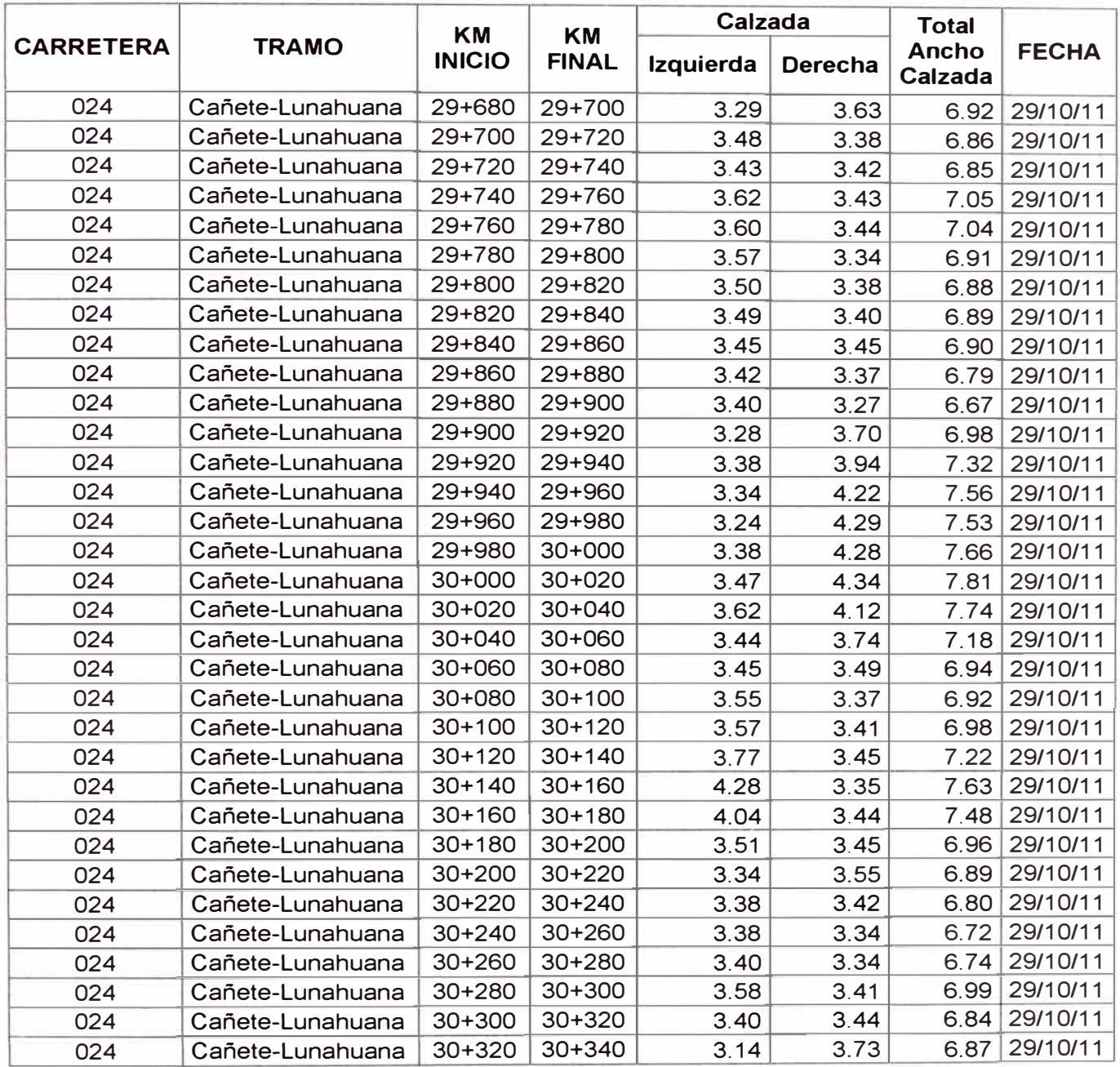

Aplicación del ARCGIS en el Inven**ta**rio de Características Geométricas – Carretera Cañete Lunahuana Km 29 + 000 al km 31 +000 *Bech. Vide/ Neverrete, Jorge Antonio* 

# **SIC 09: ANCHO DE FAJAS RUTA NACIONAL: 024**

**INVENTARIO VIAL ELABORACION PROPIA** 

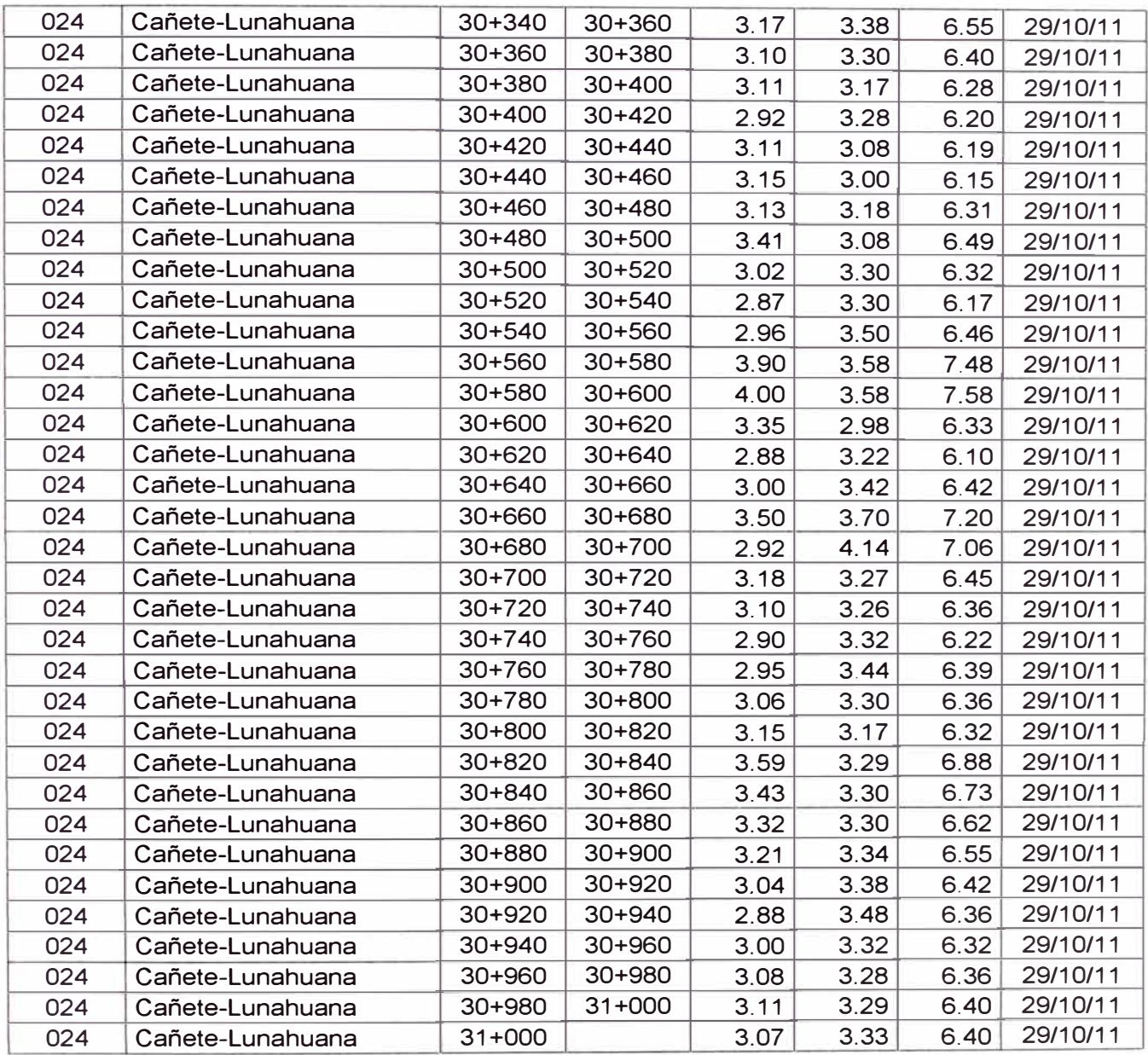

Aplicación del ARCGIS en el Inventario de Características Geométricas – Carretera Cañete Lunahuana Km 29 + 000 al km 31<br>+000

# **CAPITULO IV: CONCLUSIONES Y RECOMENDACIONES**

# 4.1 CONCLUSIONES

Al terminar este trabajo se obtiene una base de datos de puntos georreferenciados, lo que permitirá en el futuro tener una mayor facilidad de acceso de información, al tramo Carretera Cañete Lunahuana Km 29 + 000 al km 31 +000, mediante el uso del SIG.

Al tener una base de datos georreferenciados, se ha logrado tener un inventario del ancho de vía, las curvas horizontales y las tangentes horizontales lo que permitirá en un futuro próximo la toma de decisiones si decide ampliar o rehabilitar la vía.

A pesar de que se ha tenido un levantamiento con el equipo GPS, este siempre debe ser verificado con medidas tomadas con wincha para así poder una mayor seguridad de la toma de datos, o verificar si algún dato se ha obviado.

El manejo eficiente de un sistema de información geográfica y su uso intensivo es el marco de base para el desarrollo de este informe que busca dar ideas para su total aprovechamiento en conjunto con el sistema de posicionamiento global,

# 4.2 RECOMENDACIONES

Los SIG por si solos no dan soluciones, es importante contar con las personas especializadas, capaces de manejarlos para poder saber optar por la mejor opción a seguir.

El SIG no nos soluciona nada si no tenemos una buena organización para el mejor aprovechamiento de las funciones. Se debe conocer los alcances del SIG, debemos determinar cuáles son los objetivos que se quiere alcanzar, ya que la tecnología avanza muy rápidamente.

**Aplicación del ARCGIS en el Inventario de Características Geométricas - Carretera Cañete Lunahuana Km 29 + 000 al km 31 +000**  *Bsch. Vidsl Nsvsrrete. Jorge Antonio <sup>60</sup>*

Se recomienda trabajar primero con el programa Autocad, tener nuestra información ordenada y luego trasladarlos los datos al ArcGls.

Se recomienda tener un GPS con cámara, esto permite obtener las coordenadas de punto tomado y llevarlos directamente al ArcGIS.

# **BIBLIOGRAFÍA**

- MTC, "Manual de diseño de carreteras pavimentadas de bajo volumen de tránsito". Perú, (2008)
- MTC, "Manual técnico de mantenimiento rutinario para la red vial departamental no pavimentada". Perú (2008)
- REYES HUAYANEY, FORTUNATO LEONCIO, "Mejoramiento de la Carretera Cañete - Yauyos del Km 57+000 al 57+300", Alternativa de Diseño Geométrico, Informe de Suficiencia-Titulación Profesional, FIC-UNI, Lima - Perú, 2008.

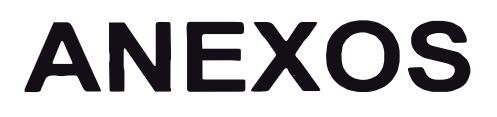

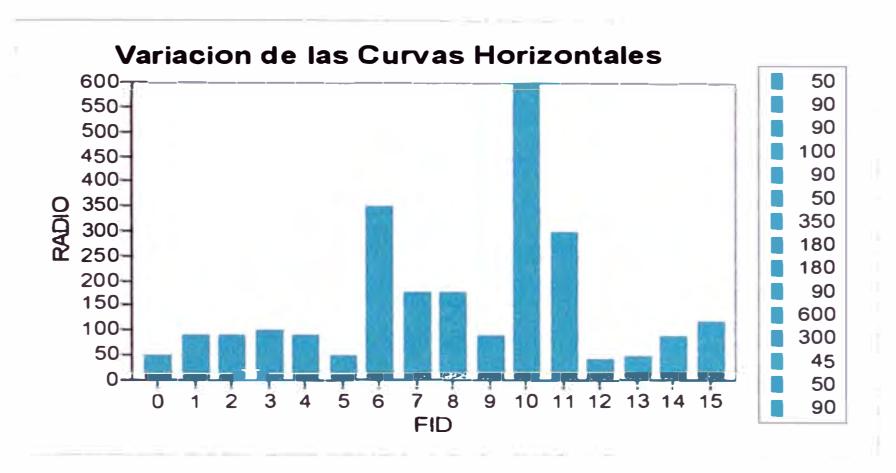

Anexo A: Variación de las Curvas Horizontales

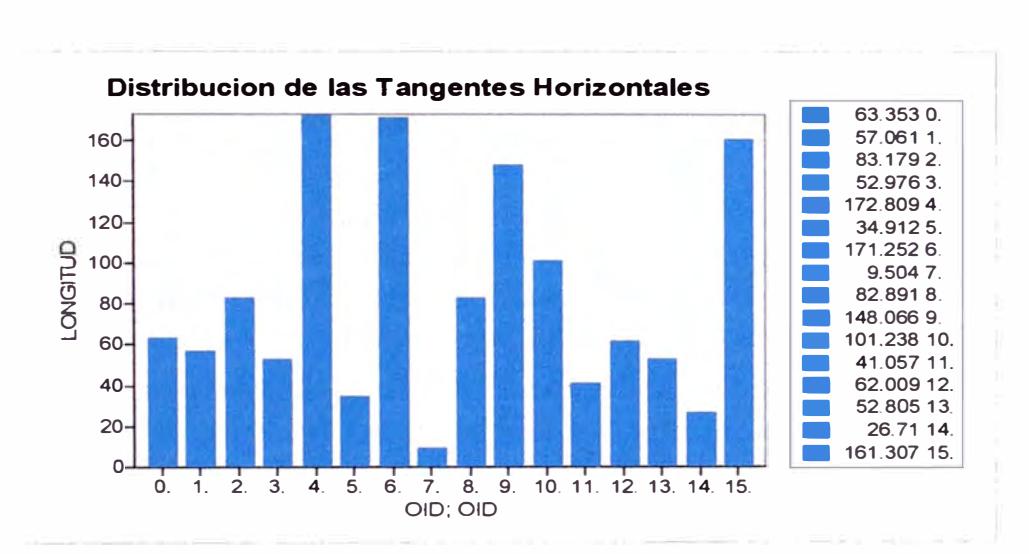

Anexo B: Variación de las Tangentes Horizontales

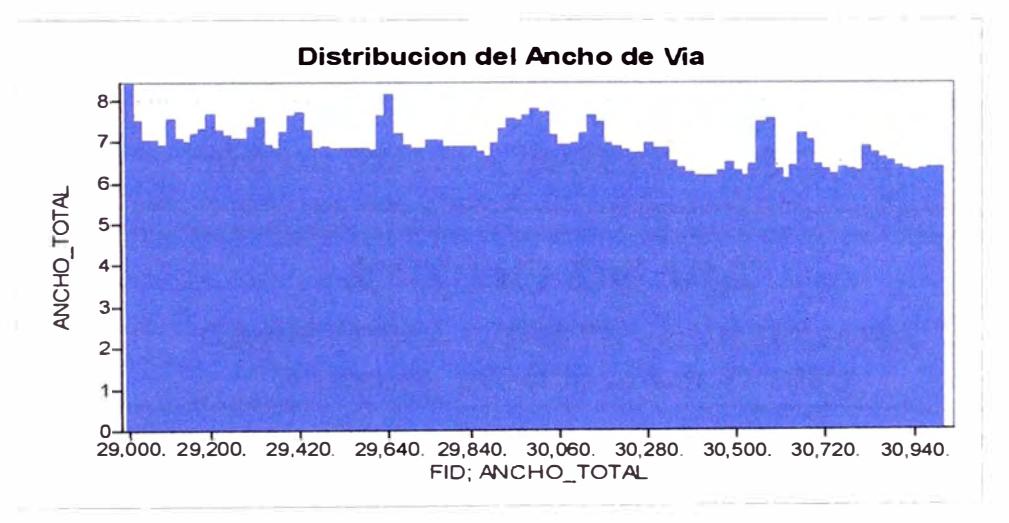

Anexo C: Distribución del Ancho de la Vía

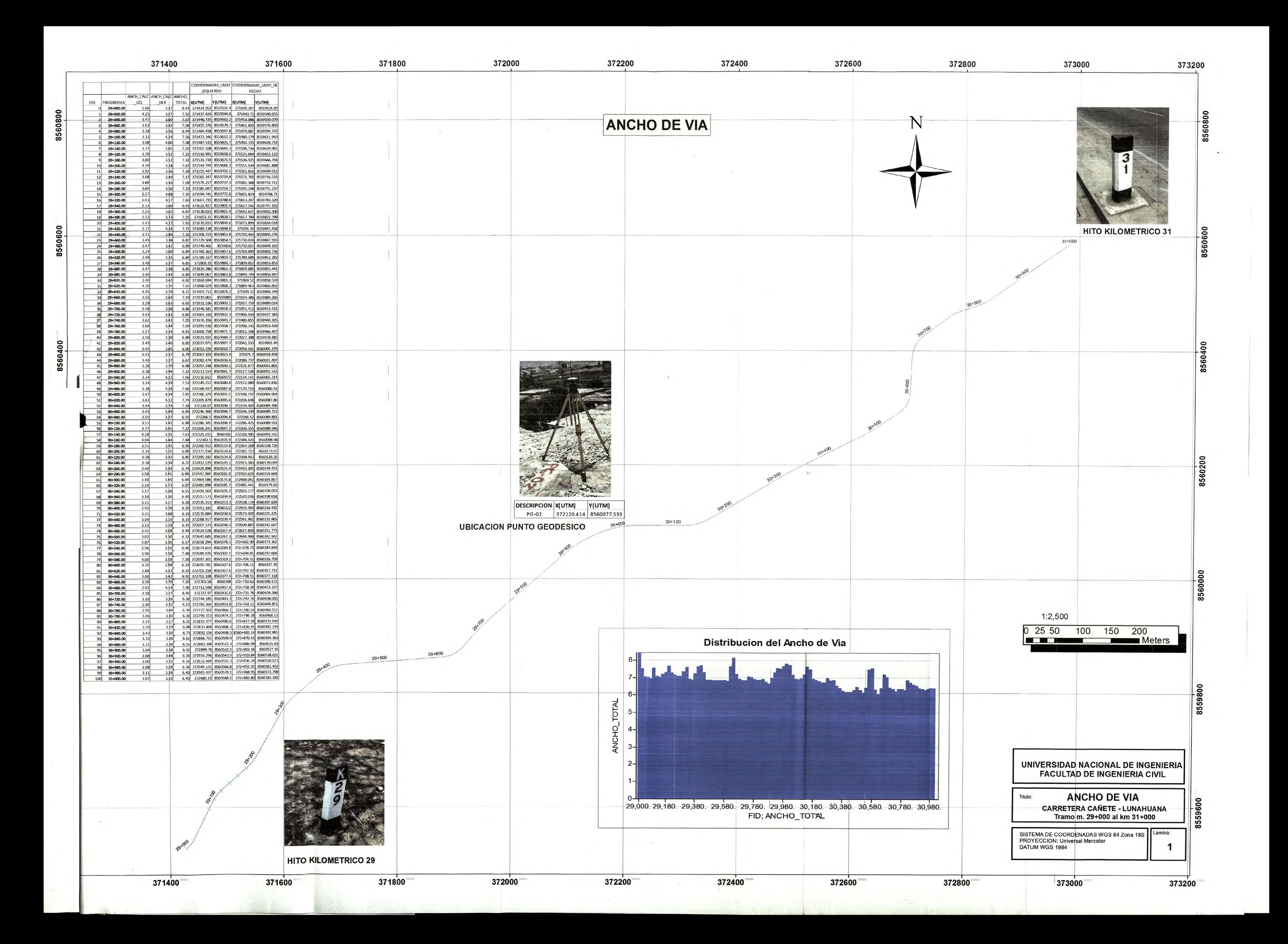

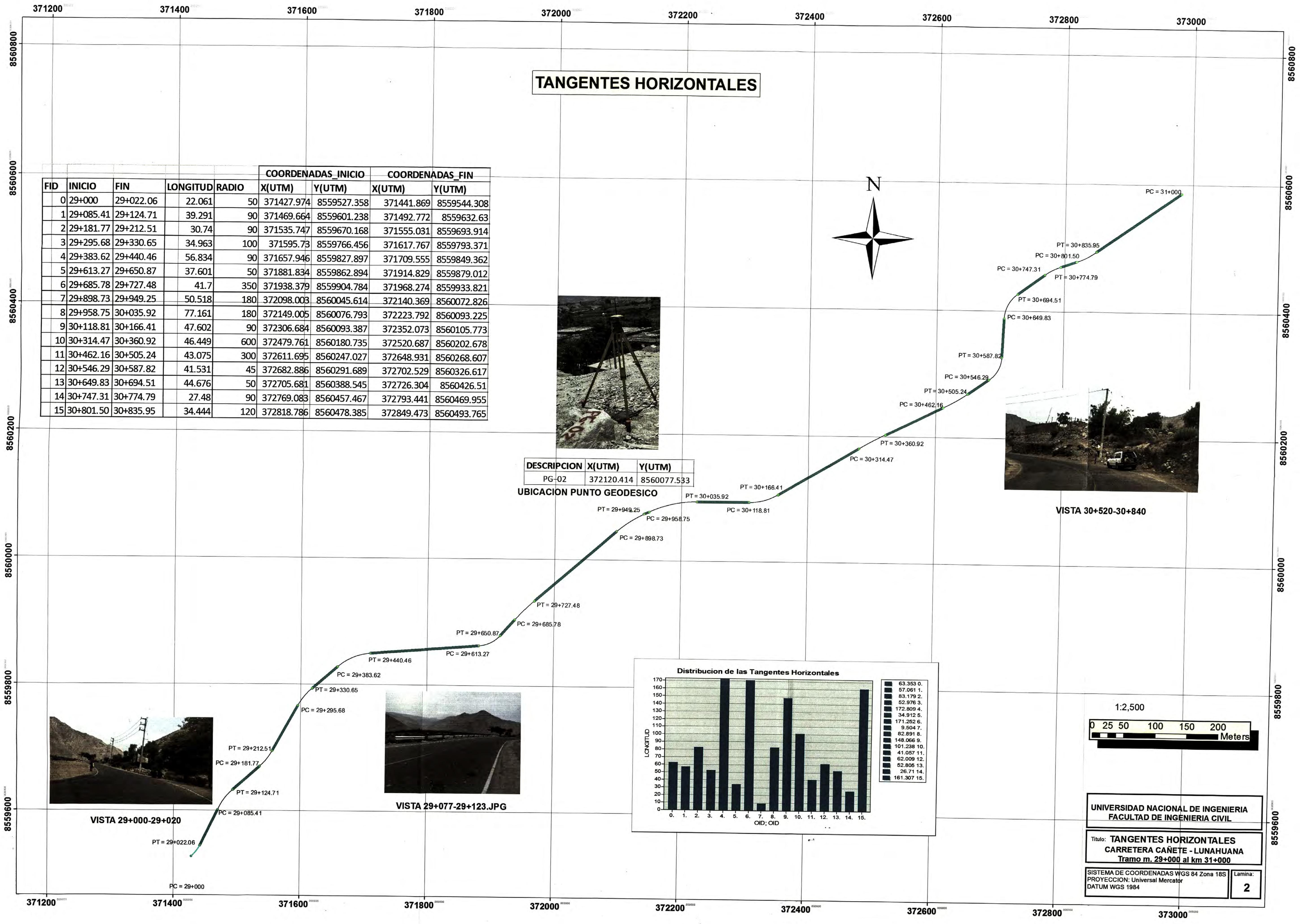

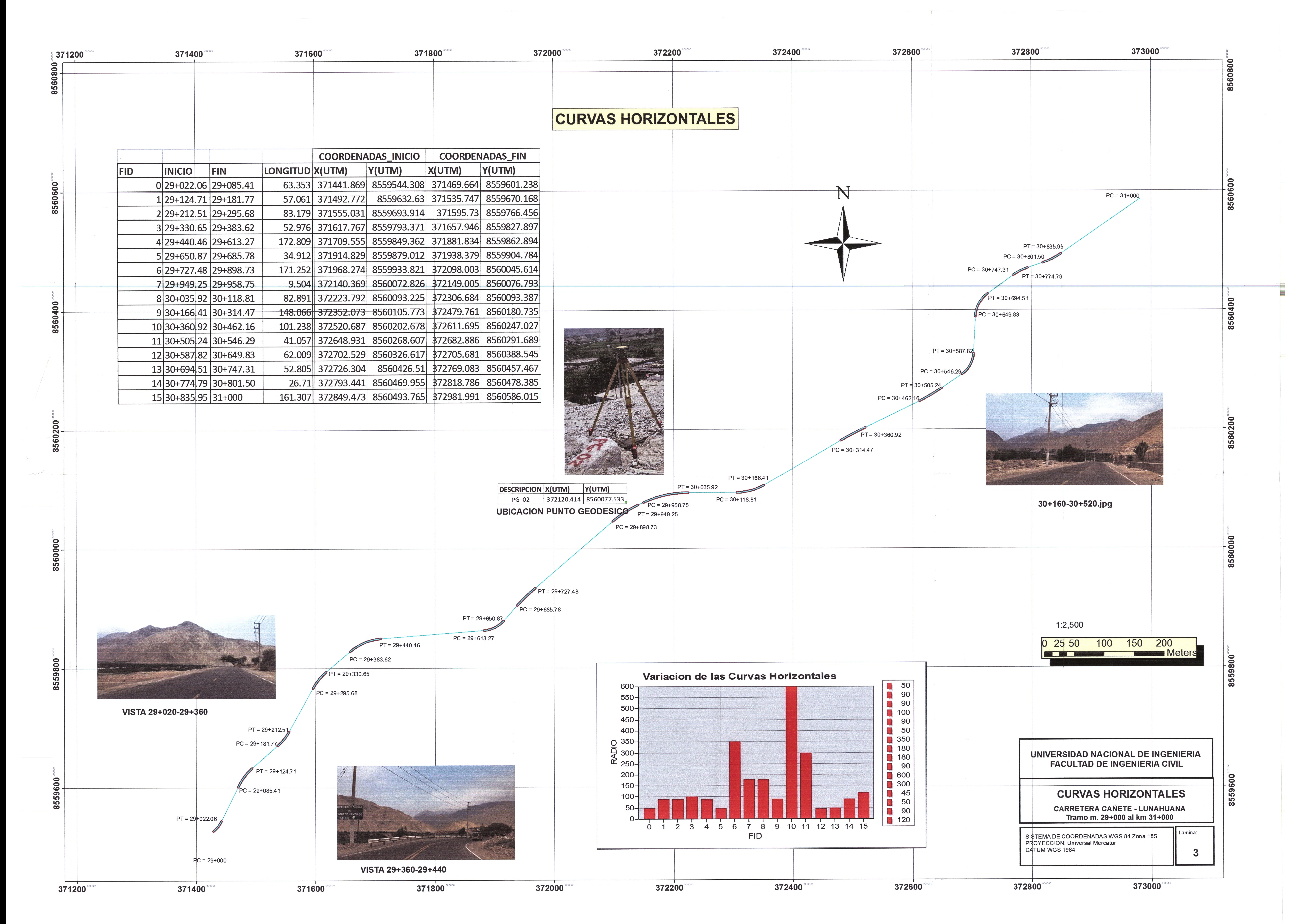